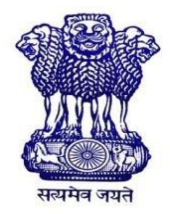

GOVERNMENT OF INDIA MINISTRY OF SKILL DEVELOPMENT & ENTREPRENEURSHIP DIRECTORATE GENERAL OF TRAINING

## **COMPETENCY BASED CURRICULUM**

## **MULTIMEDIA, ANIMATION & SPECIAL EFFECTS**

**(Duration: One Year) Revised in July 2022**

## **CRAFTSMEN TRAINING SCHEME (CTS)**

**NSQF LEVEL – 3**

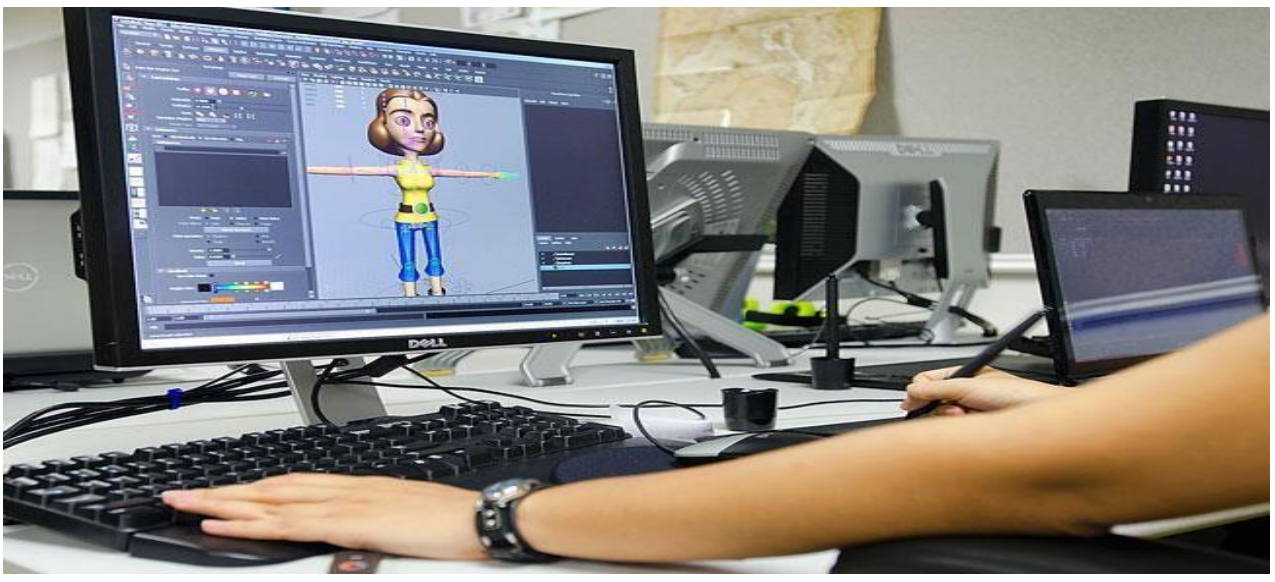

## **SECTOR – IT & ITES**

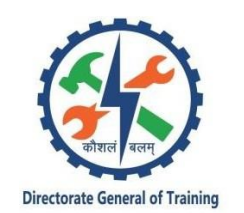

# **MULTIMEDIA, ANIMATION & SPECIAL EFFECTS**

**(Non-Engineering Trade)**

**(Revised in July 2022)**

**Version: 2.0**

## **CRAFTSMEN TRAINING SCHEME (CTS)**

**NSQF LEVEL – 3**

Developed By

Ministry of Skill Development and Entrepreneurship

Directorate General of Training **CENTRAL STAFF TRAINING AND RESEARCH INSTITUTE** EN-81, Sector-V, Salt Lake City, Kolkata – 700 091 [www.cstaricalcutta.gov.in](http://www.cstaricalcutta.gov.in/)

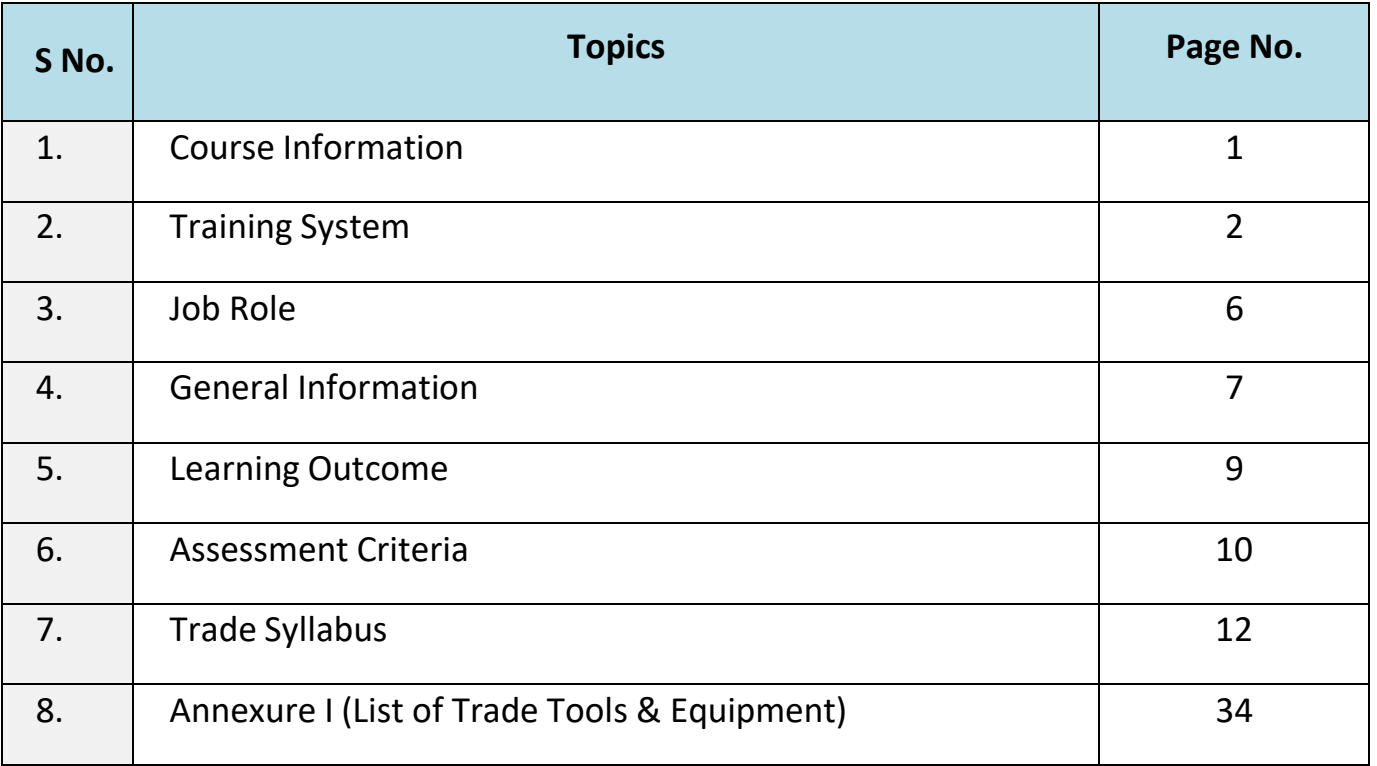

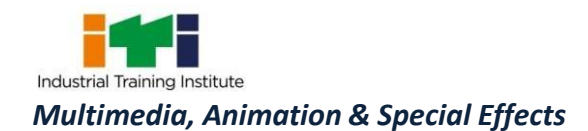

#### **1. COURSE INFORMATION**

During the one-year duration of Multimedia, Animation & Special Effects trade a candidate is trained on professional skill, professional knowledge and Employability skill related to job role. In addition to this a candidate is entrusted to undertake project work and extracurricular activities to build up confidence. The broad components covered under Professional Skill subject are as below:-

During one year duration the trainee learns about safety and environment, use of fire extinguishers. They learn about computer peripherals, Windows interface and its related software installation process. Trainees will work with MS Office package for basic knowledge of computer. Trainees will work with Photography like Adobe Photoshop to edit image, retouch and fixing image using color, filter and for digital painting. They also learn and experience with application software with Adobe Photoshop illustrator for advance editing and graphic design. The trainees also learn Videography to practice the craft of film making, video streaming with advance features of camera. At the mid of the year the trainees can go on industrial visit or projects specified in the syllabus. The trainee learns to browse internet, upload/download video streaming and secure data from different cyber attack. They will work with Adobe Premier for video editing, mixing audio, text, image and video. Trainees will work with Adobe after effect to add special effect and compositing on video. They will work with Flash to create 2D animation, graphic illustration and compositing sound animation. The trainees will learn and experience in 3Ds Max to create 3D architectural Design, 3D modeling and texturing. Finally, the trainees will work with Maya to create 3D animation, 3D modeling, Texturing, Rigging, Lighting, Rendering artist. At the end of the year trainees can go on industrial visit or projects specified in the syllabus.

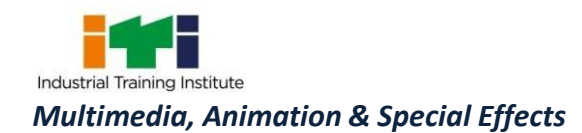

#### **2. TRAINING SYSTEM**

#### **2.1 GENERAL**

The Directorate General of Training (DGT) under Ministry of Skill Development & Entrepreneurship offers a range of vocational training courses catering to the need of different sectors of economy/ Labour market. The vocational training programmes are delivered under the aegis of Directorate General of Training (DGT). Craftsman Training Scheme (CTS) with variants and Apprenticeship Training Scheme (ATS) are two pioneer programmes of DGT for strengthening vocational training.

Multimedia, Animation and Special Effect trade under CTS is one of the popular course delivered nationwide through a network of ITIs. The course is of one-year duration. It mainly consists of Domain area and Core area. In the Domain area (Trade Theory & Practical) impart professional skills and knowledge. While the core area (Employability Skill) imparts requisite core skills, knowledge and life skills. After passing out the training program, the trainee is awarded National Trade Certificate (NTC) by DGT which is recognized worldwide.

#### **Trainees broadly need to demonstrate that they are able to:**

- Read and interpret technical parameters/ documentation, plan and organize work processes, identify necessary materials and tools;
- Perform task with due consideration to safety rules, accident prevention regulations and environmental protection stipulations;
- Apply professional knowledge & employability skills while performing the job and repair & maintenance work.
- Check the system specification and application software as per requirement of the design of job.
- Document the technical parameter related to the task undertaken.

#### **2.2 PROGRESSION PATHWAYS**

- Can join industry as Technician and will progress further as Senior Technician, Supervisor and can rise up to the level of Manager.
- Can become Entrepreneur in the related field.

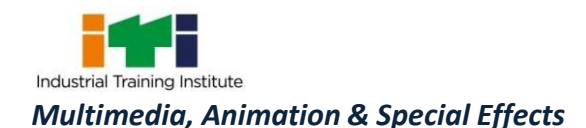

- Can join Apprenticeship programme in different types of industries leading to National Apprenticeship certificate (NAC).
- Can join Crafts Instructor Training Scheme (CITS) in the trade for becoming instructor in ITIs.
- Can join Advanced Diploma (Vocational) courses under DGT as applicable.

#### **2.3 COURSE STRUCTURE**

Table below depicts the distribution of training hours across various course elements during a period of one year: -

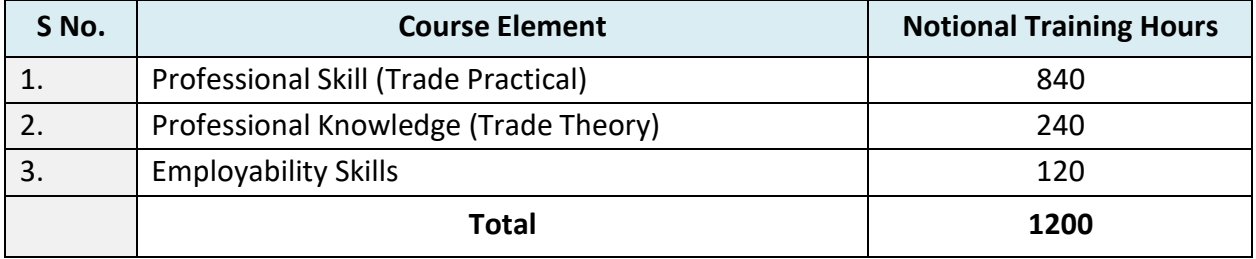

Every year 150 hours of mandatory OJT (On the Job Training) at nearby industry, wherever not available then group project is mandatory.

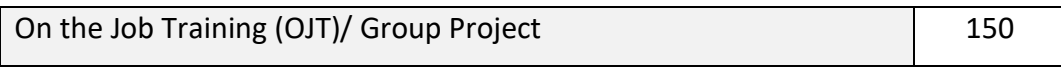

Trainees of one-year or two-year trade can also opt for optional courses of up to 240 hours in each year for 10th/ 12th class certificate along with ITI certification, or, add on short term courses.

#### **2.4 ASSESSMENT & CERTIFICATION**

The trainee will be tested for his skill, knowledge and attitude during the period of course through formative assessment and at the end of the training programme through summative assessment as notified by the DGT from time to time.

a) The Continuous Assessment (Internal) during the period of training will be done by **Formative Assessment Method** by testing for assessment criteria listed against learning outcomes. The training institute has to maintain individual *trainee portfolio* as detailed in assessment guideline.The marks of internal assessment will be as per the formative assessment template provided o[nwww.bharatskills.gov.in](http://www.bharatskills.gov.in/)

b) The final assessment will be in the form of summative assessment. The All India Trade Test for awarding NTC will be conducted by Controller of examinations, DGT as per the guidelines. The pattern and marking structure is being notified by DGT from time to time. **The learning outcome**

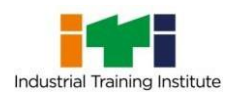

**and assessment criteria will be basis for setting question papers for final assessment. The examiner during final examination will also check** individual trainee's profile as detailed in assessment guideline before giving marks for practical examination.

#### **2.4.1 PASS REGULATION**

For the purposes of determining the overall result, weightage of 100% is applied for six months and one year duration courses and 50% weightage is applied to each examination for two years courses. The minimum pass percent for Trade Practical and Formative assessment is 60% & for all other subjects is 33%.

#### **2.4.2 ASSESSMENT GUIDELINE**

Appropriate arrangements should be made to ensure that there will be no artificial barriers to assessment. The nature of special needs should be taken into account while undertaking assessment. Due consideration should be given while assessing for teamwork, avoidance/reduction of scrap/wastage and disposal of scrap/wastage as per procedure, behavioral attitude, sensitivity to environment and regularity in training. The sensitivity towards OSHE and self-learning attitude are to be considered while assessing competency.

Assessment will be evidence based, comprising some of the following:

- Job carried out in labs/workshop
- Record book/ daily diary
- Answer sheet of assessment
- Viva-voce
- Progress chart
- Attendance and punctuality
- Assignment
- Project work
- Computer based multiple choice question examination
- Practical Examination
- •

Evidences and records of internal (Formative) assessments are to be preserved until forthcoming examination for audit and verification by examination body. The following marking pattern to be adopted for formative assessment:

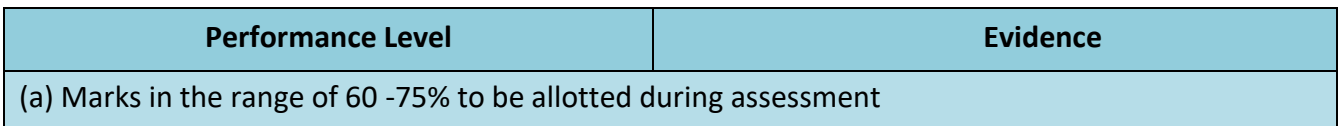

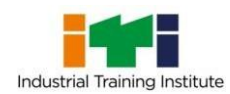

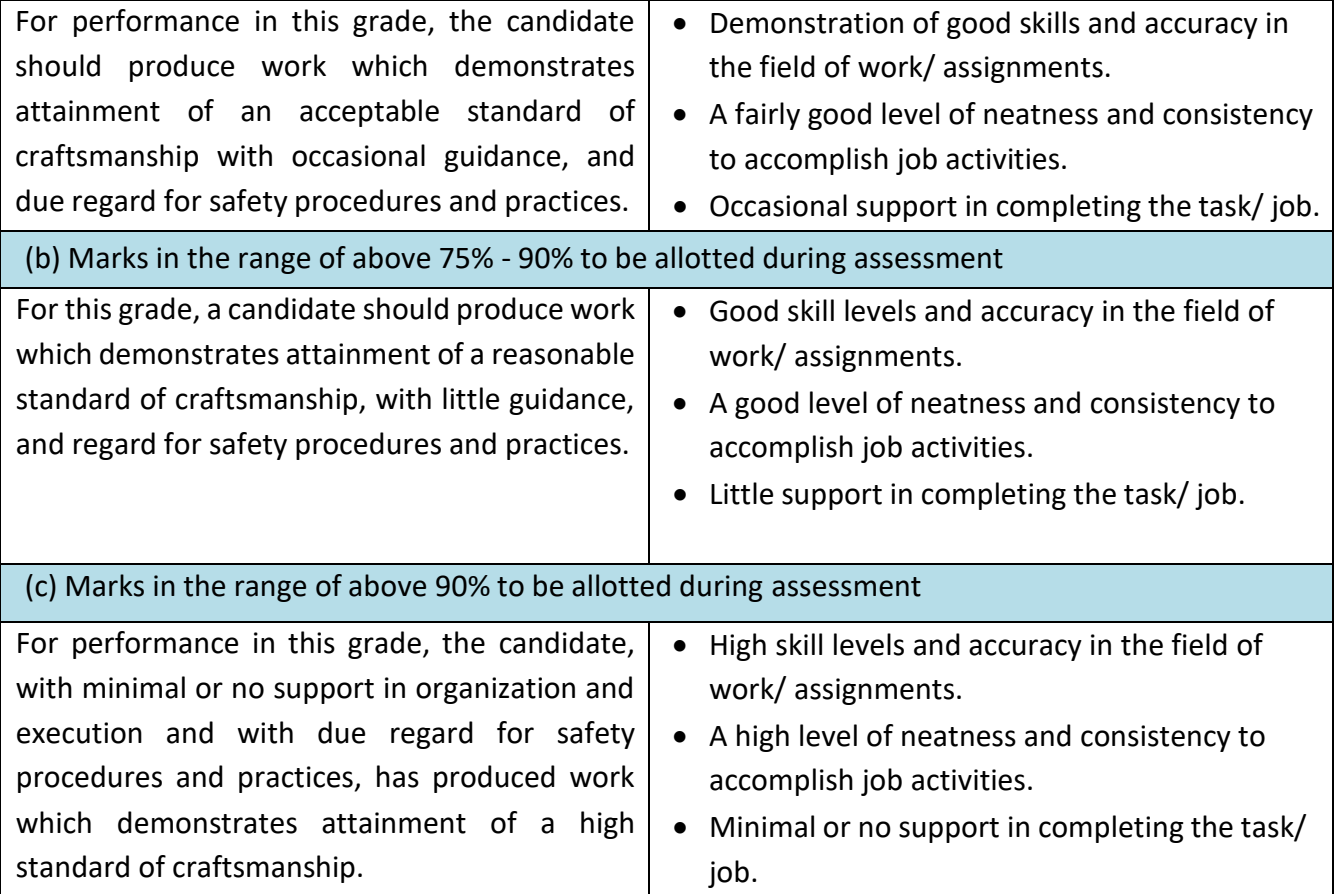

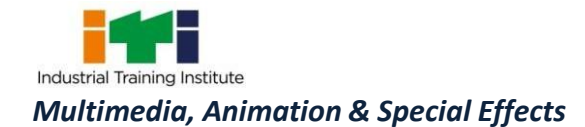

#### **3. JOB ROLE**

**Multi-Media Artists and Animators;** create special effects, animation, or other visual images using film, video, computers, or other electronic tools and media for use in products or creations, such as computer games, movies, music videos, and commercials. Apply story development, directing, cinematography, and editing to animation to create storyboards that show the flow of the animation and map out key scenes and characters. Assemble, typeset, scan and produce digital camera-ready art or film negatives and printer's proofs. Convert real objects to animated objects through modelling, using techniques such as optical scanning. Create and install special effects as required by the script, mixing chemicals and fabricating needed parts from wood, metal, plaster, and clay. Create basic designs, drawings, and illustrations for product labels, cartoons, direct mail, or television. Create pen-and-paper images to be scanned, edited, coloured, textured or animated by computer. Create two-dimensional and three-dimensional images depicting objects in motion or illustrating a process, using computer animation or modelling programmes. Design complex graphics and animation, using independent judgment, creativity, and computer equipment. Develop briefings, brochures, multimedia presentations, web pages, promotional products, technical illustrations, and computer artwork for use in products, technical manuals, literature, newsletters and slide shows.

**Cameraman (Animation);** operates special camera to make animated cartoon motion picture film. Discusses with Director and Producer, (Film) and renders advise about can era movements and feasibility of variety of shot; envisages in script and chart and suggests alternatives wherever necessary. Receives animation charts and drawings. Sets and adjusts camera and lighting exposure appropriate to type of film used and mood and effect to be emphasized. Installs frame on camera table for exposure and positions overhead camera suspended securely over frame. Shoots frame by frame in a predetermined sequence and regulates exposure and aperture to obtain special effect such as fade out or fade in. Instructs Laboratory Technicians about method of processing of films, which need special treatment for effective development of striking feature of certain shots.

#### **Reference NCO-2015:**

- i) 2166.0201 Multi Media Artist and Animator/Animator
- ii) 3521.0300 Cameraman, Animation

#### **Reference NOS:** --

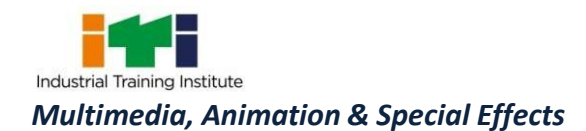

Ė

### **4. GENERAL INFORMATION**

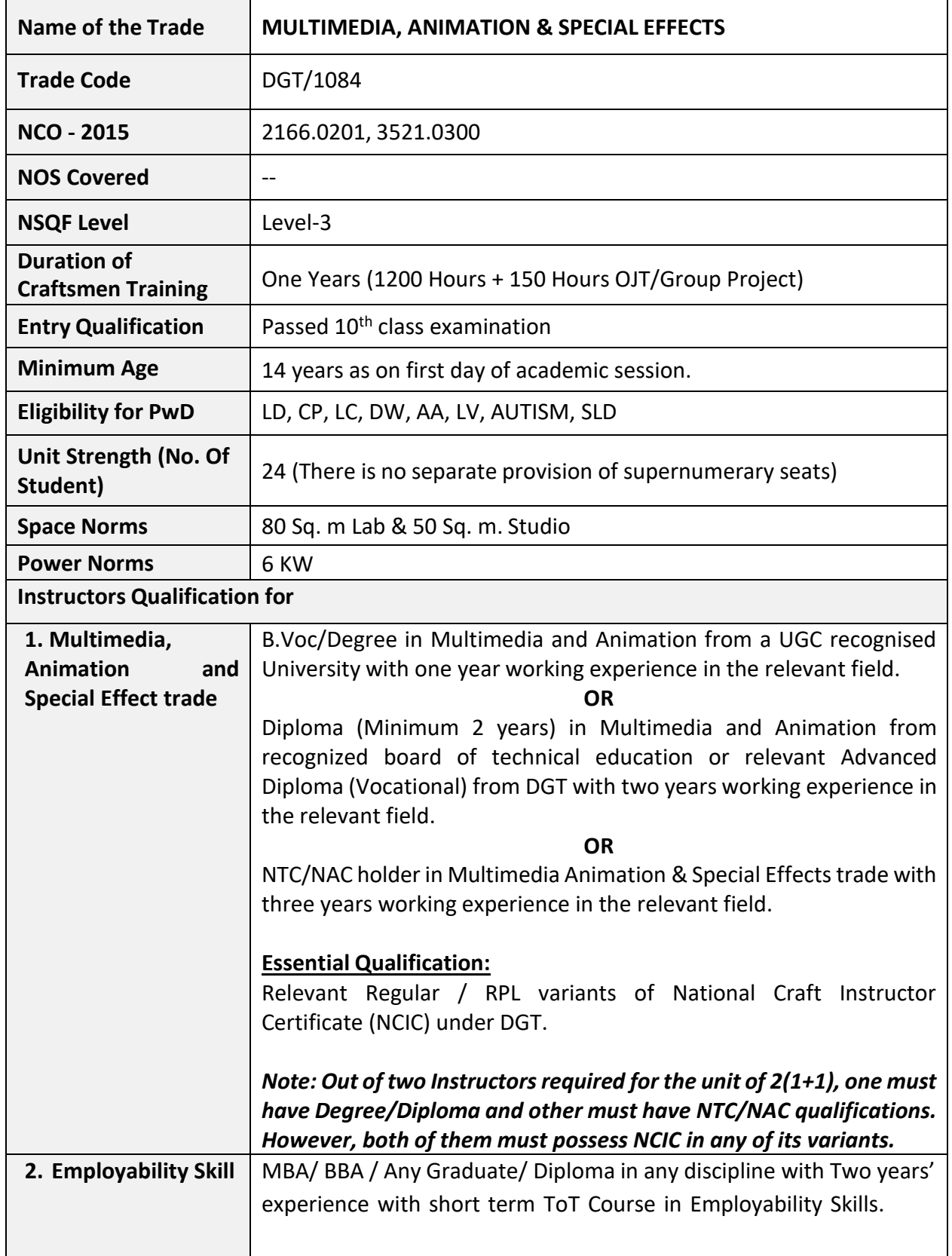

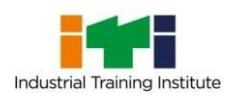

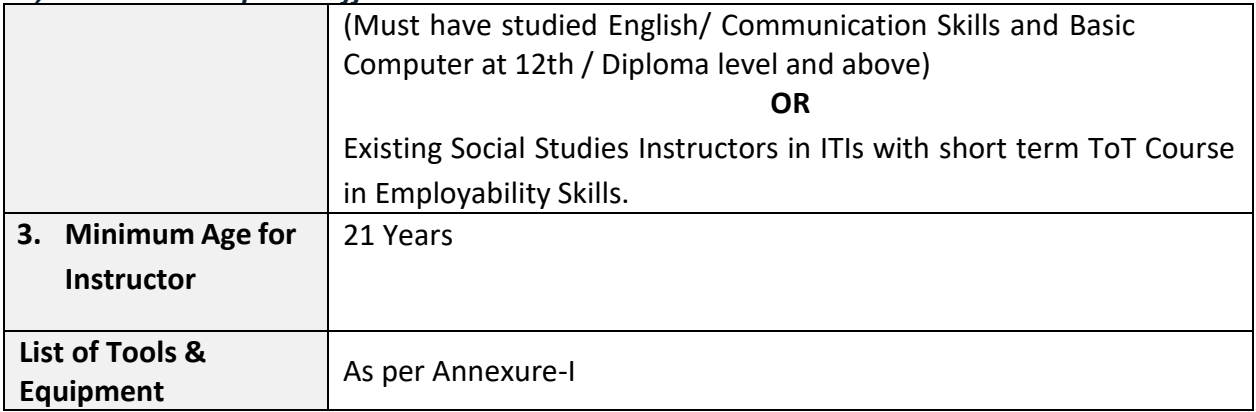

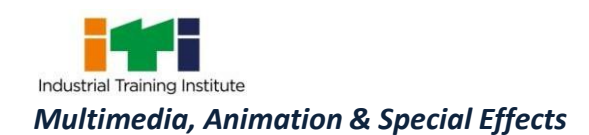

#### **5. LEARNING OUTCOME**

*Learning outcomes are a reflection of total competencies of a trainee and assessment will be carried out as per the assessment criteria.*

#### **5.1 LEARNING OUTCOMES (TRADE SPECIFIC)**

- 1. Apply Computer basics and perform installation, customization of Operating System, related software in a computer for Multimedia purpose following safety precaution. (NOS:SSC/N3022)
- 2. Perform safe handling of Multimedia devices Video Camera, Digital Camera, Microphone, Webcam and Basics of Digital Photography, Video Recording and data transfer. (NOS:SSC/N9499)
- 3. Perform Photo editing and apply special effects by using Adobe Photoshop and Adobe Illustrator. (NOS:SSC/N9491)
- 4.
- 5. Carry out Web browsing, Video streaming, uploading and downloading of video, audio, image on internet and secure information from cyber attacks. (NOS:SSC/N9420)
- 6. Implement Video editing and apply special effects by using Adobe Premier and Adobe After Effect. (NOS:SSC/N9422)
- 7. Create Graphics Animation and sound effect by using Flash and Maya, 3Ds Max. (NOS:SSC/N9423)

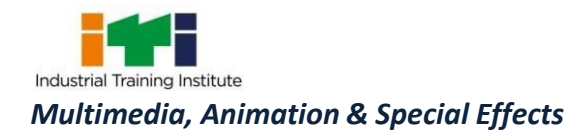

## **6. ASSESSMENT CRITERIA**

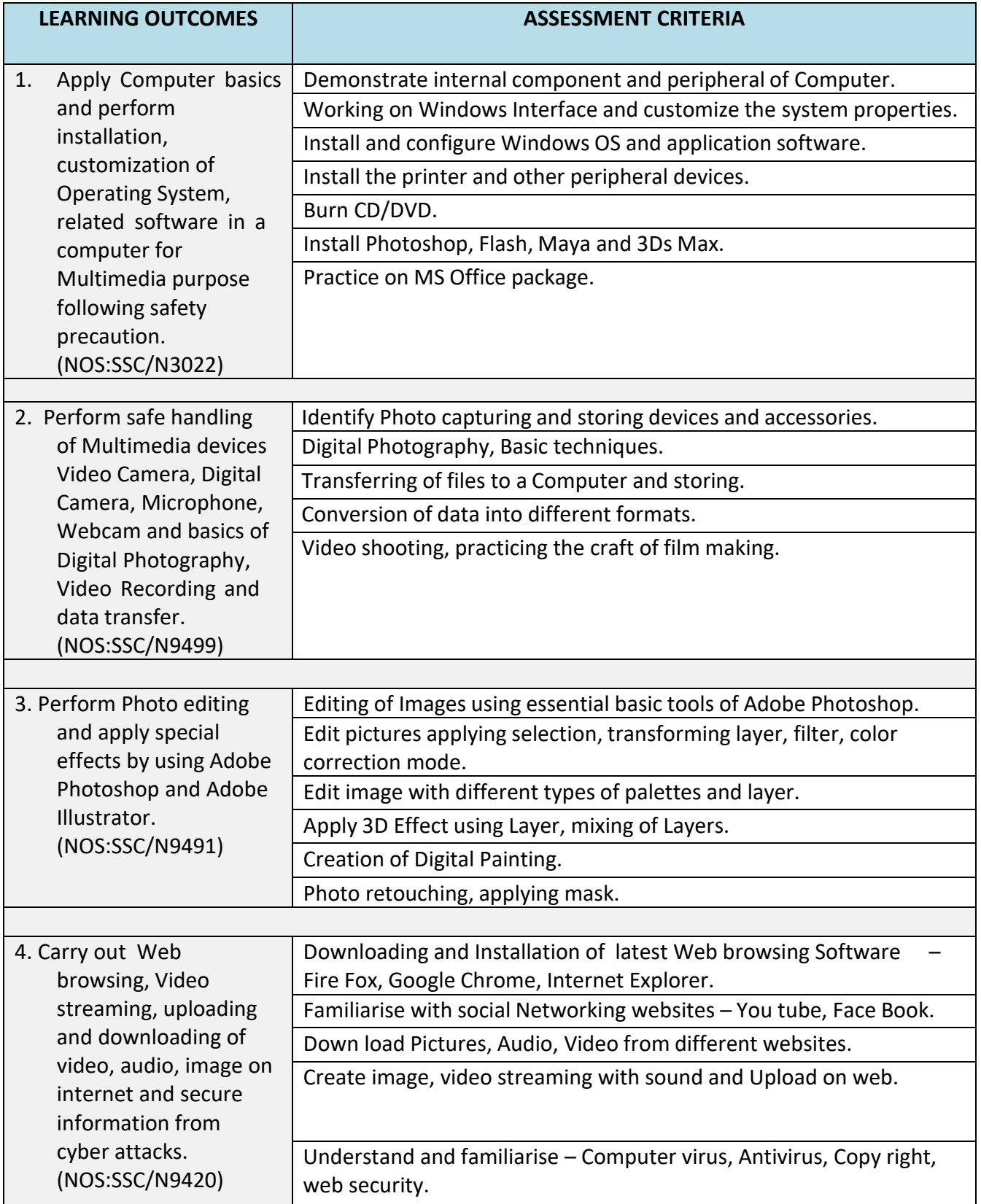

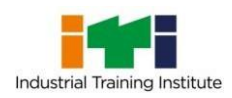

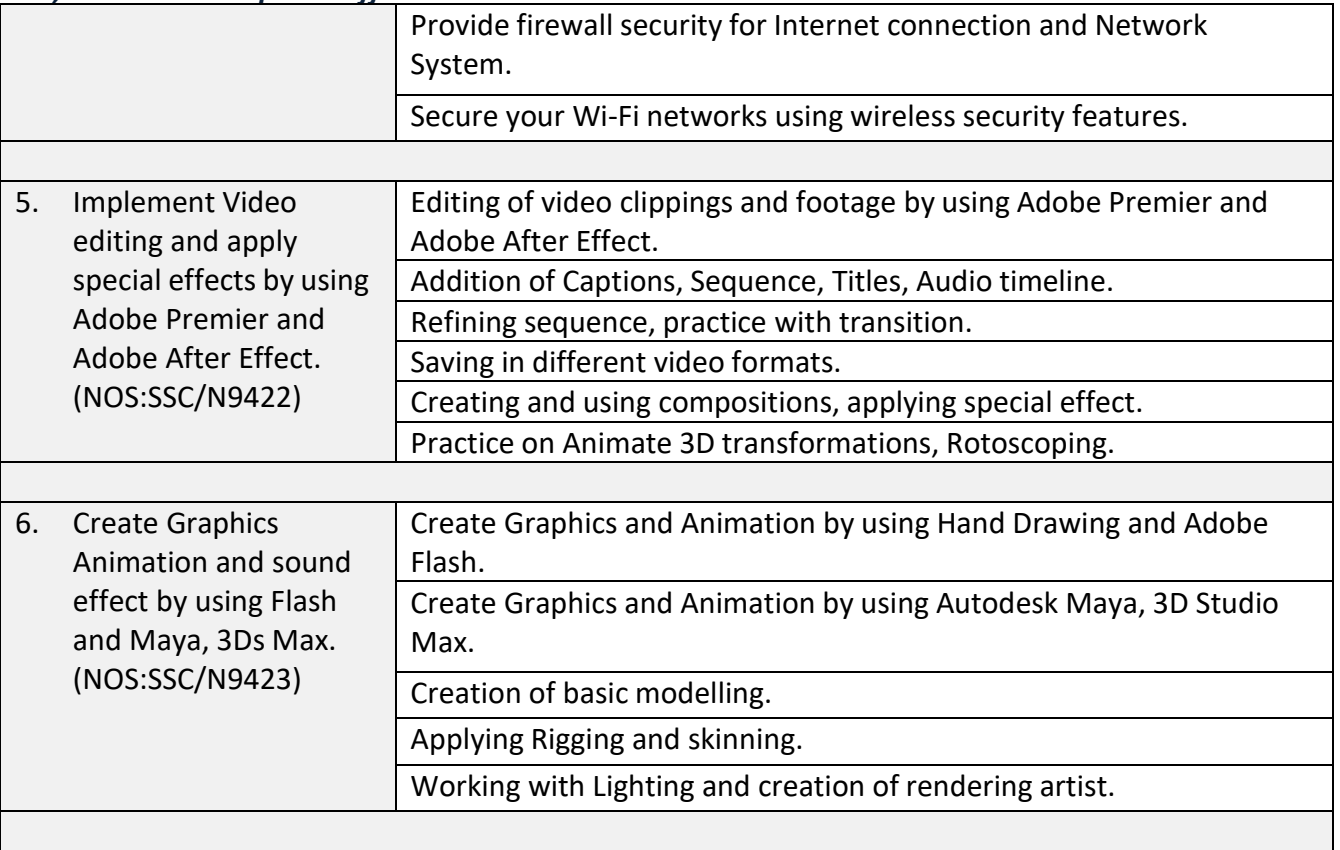

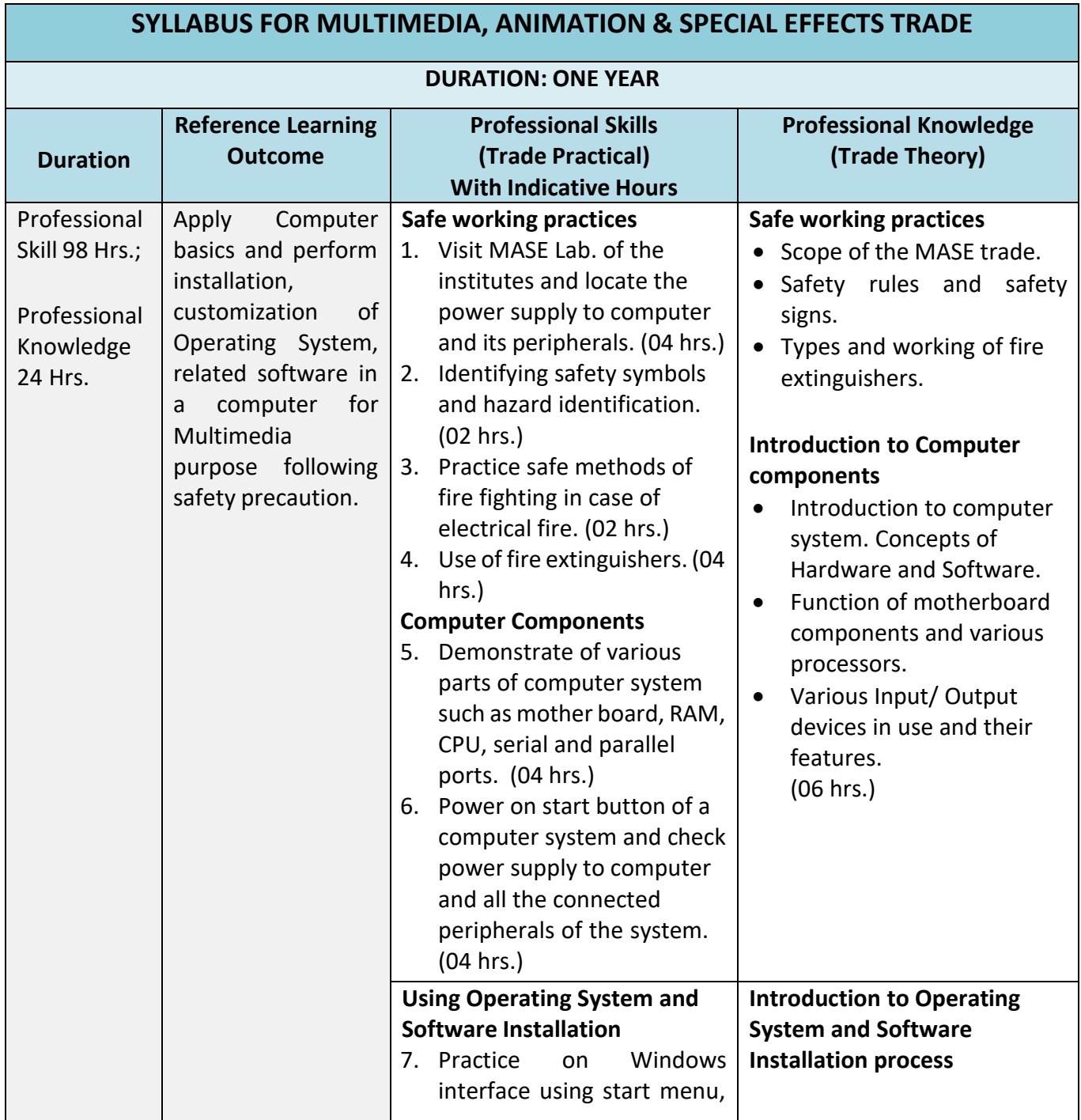

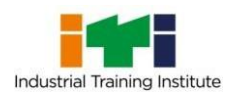

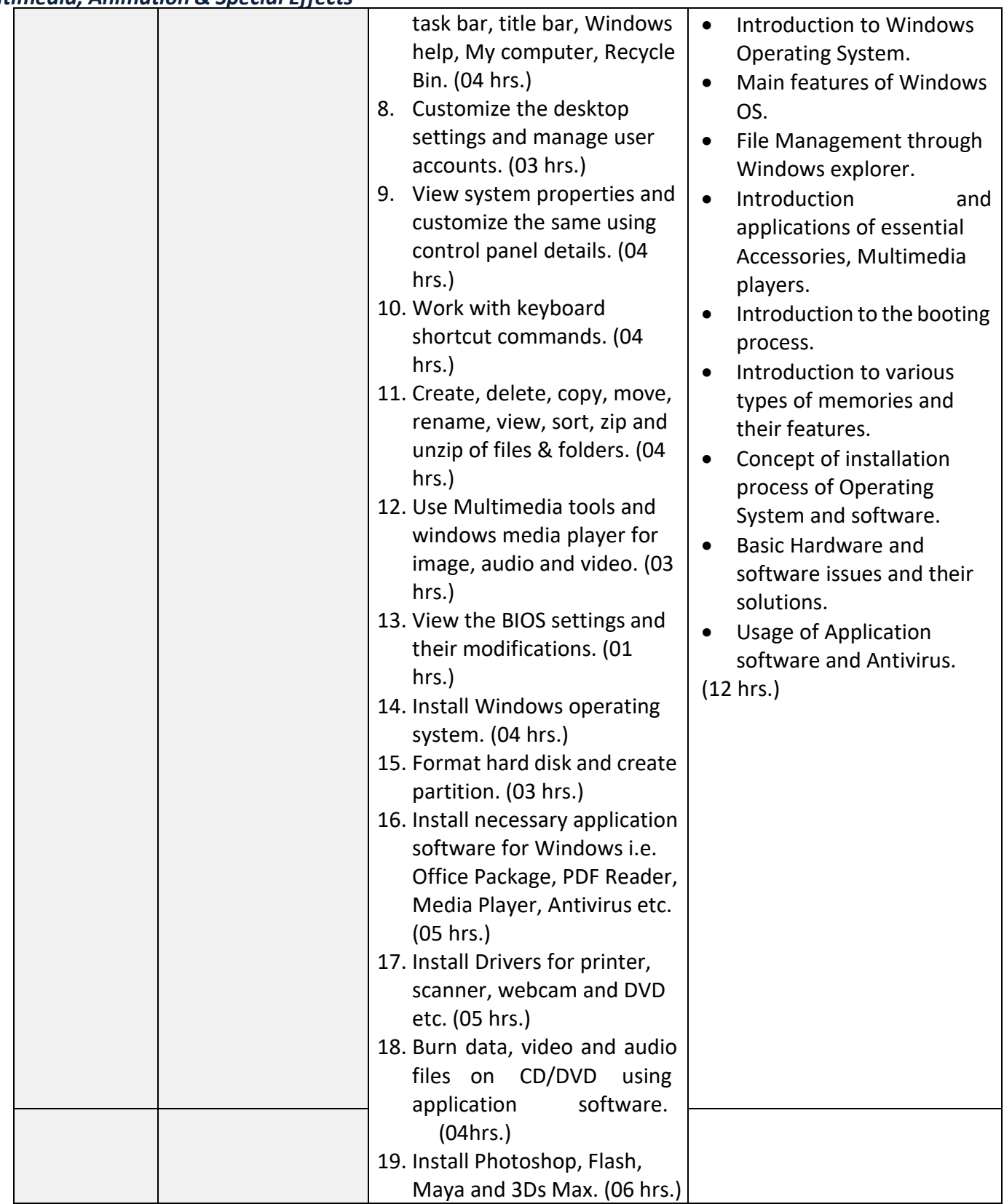

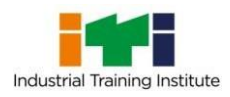

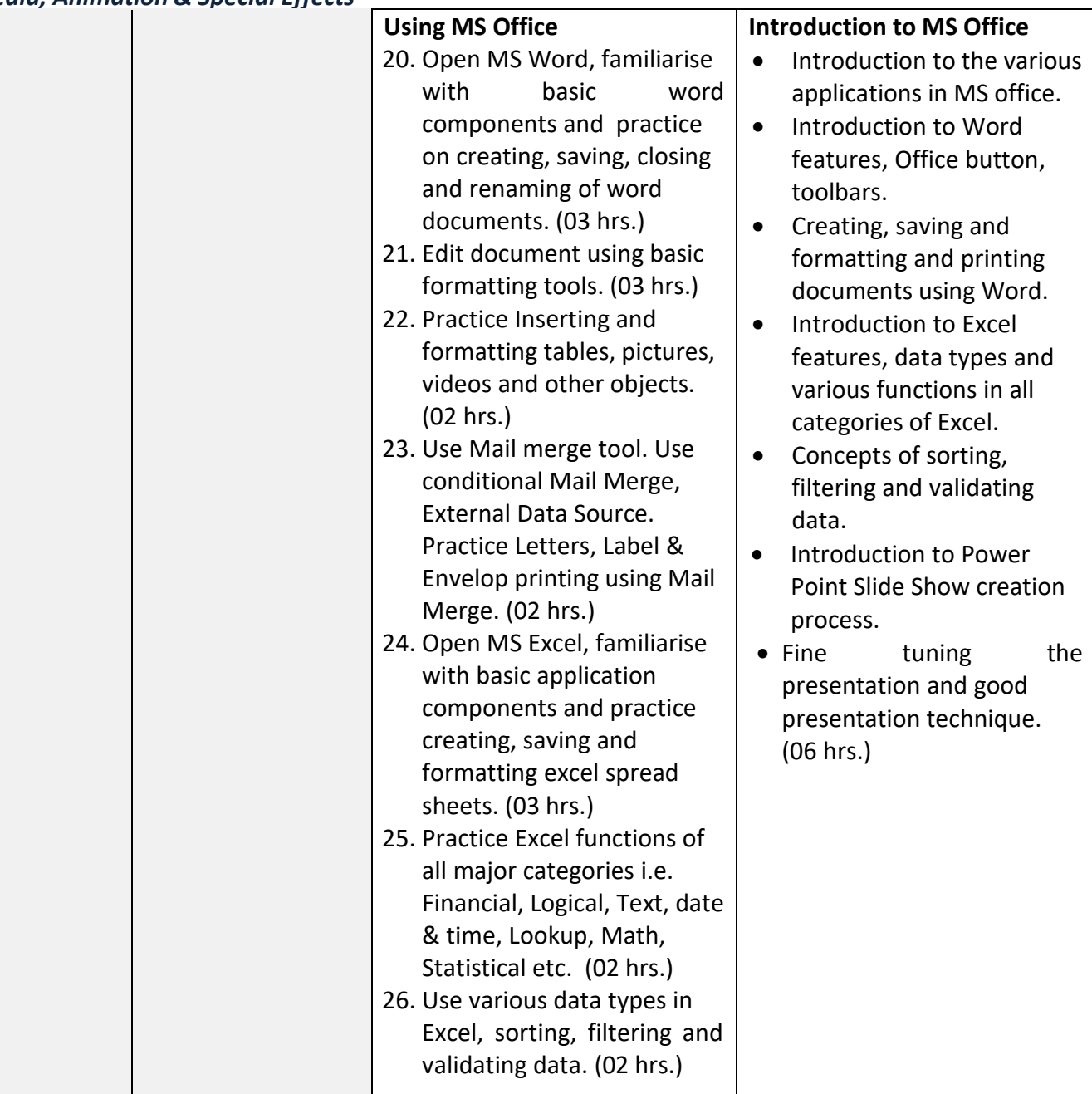

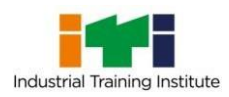

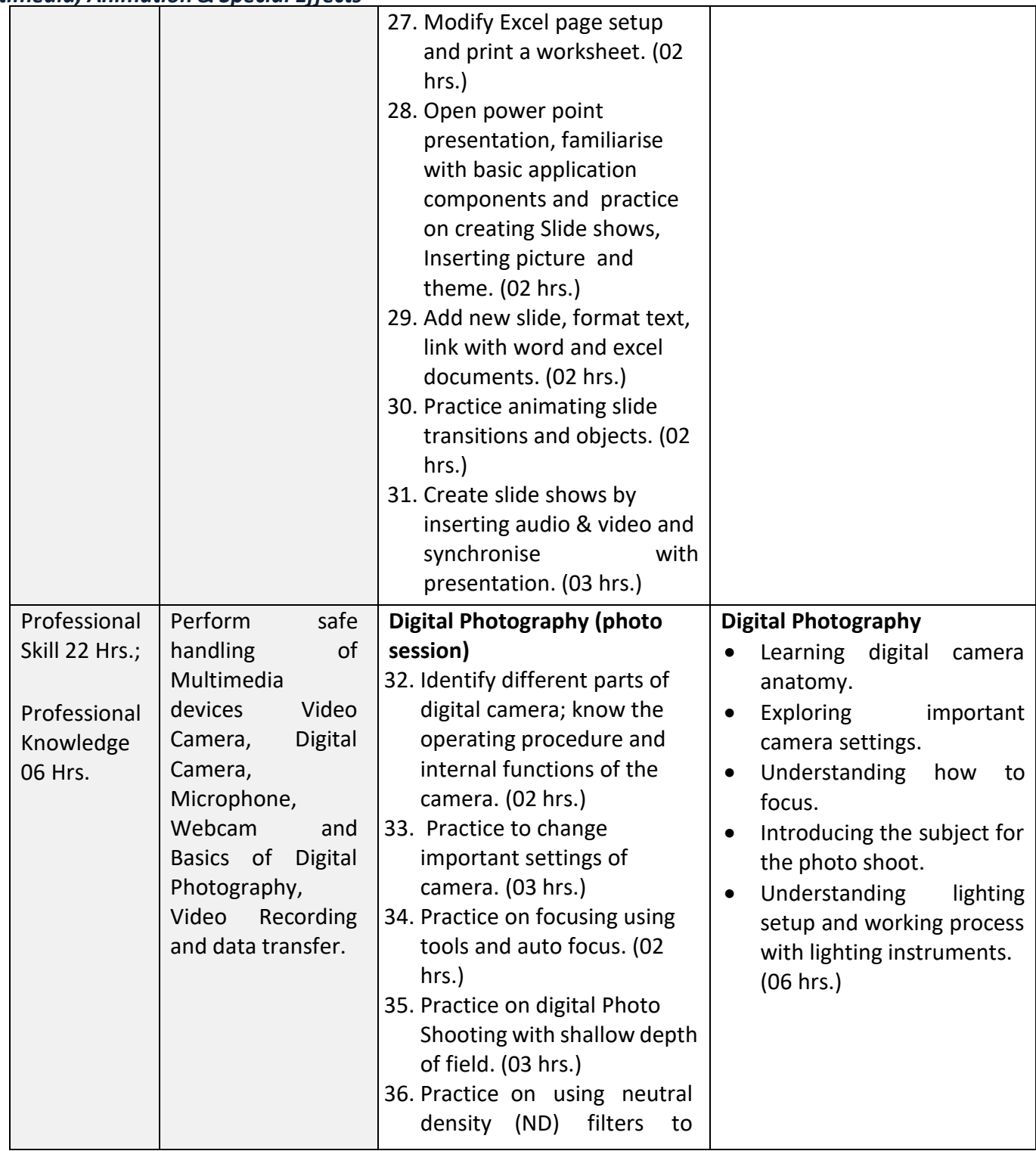

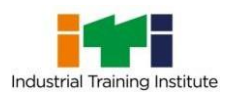

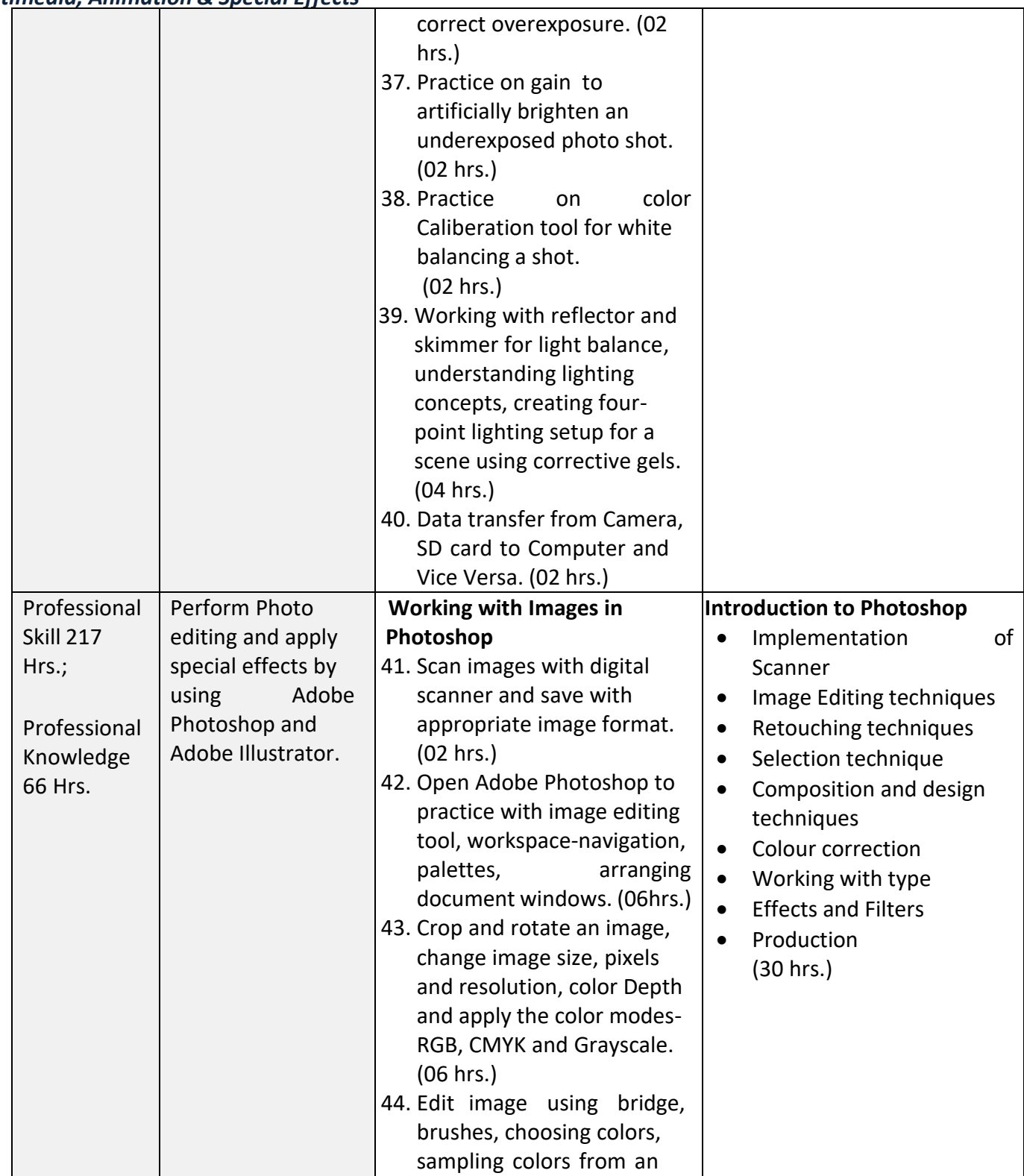

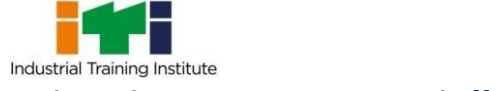

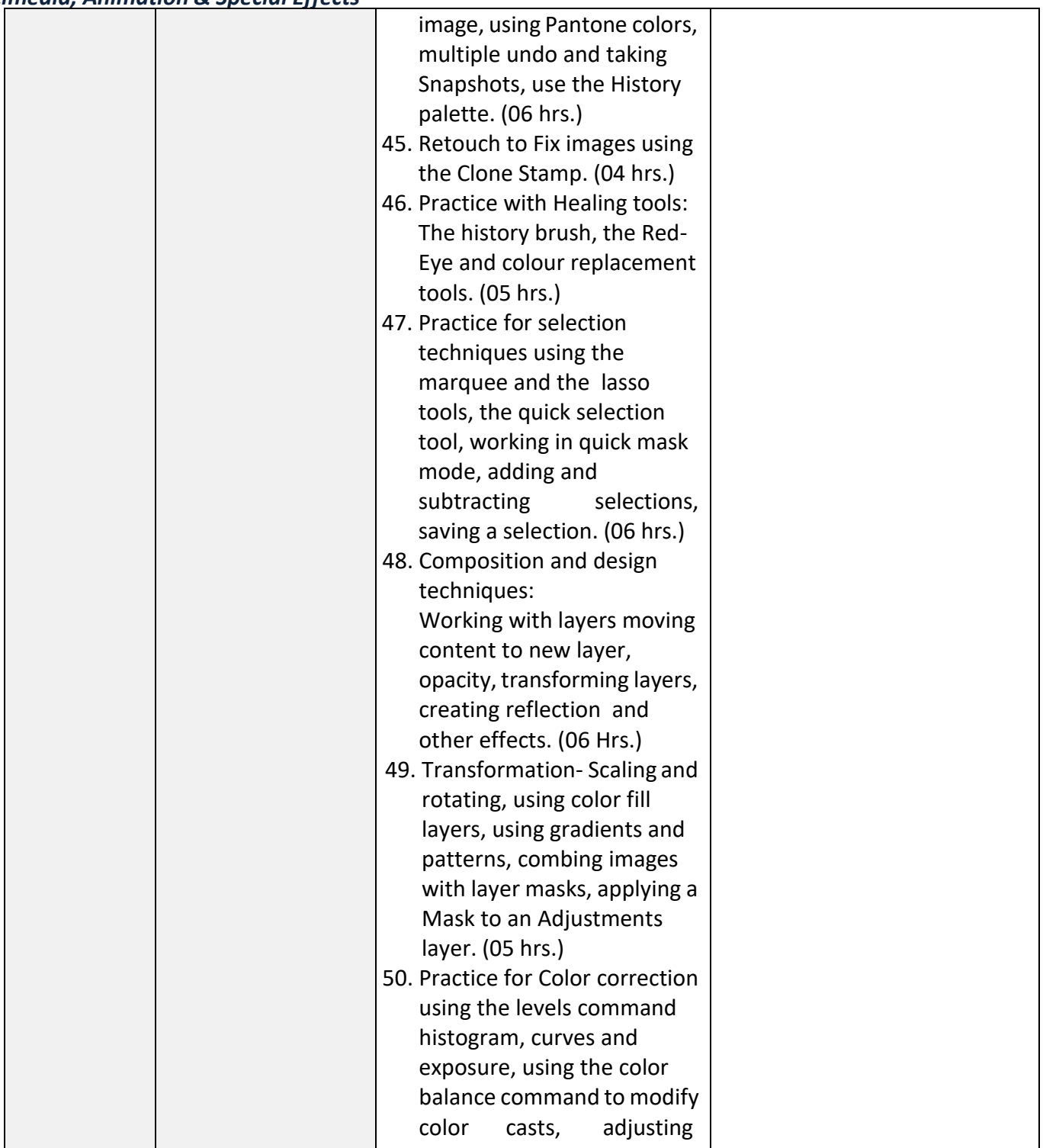

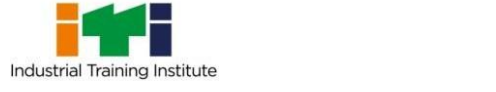

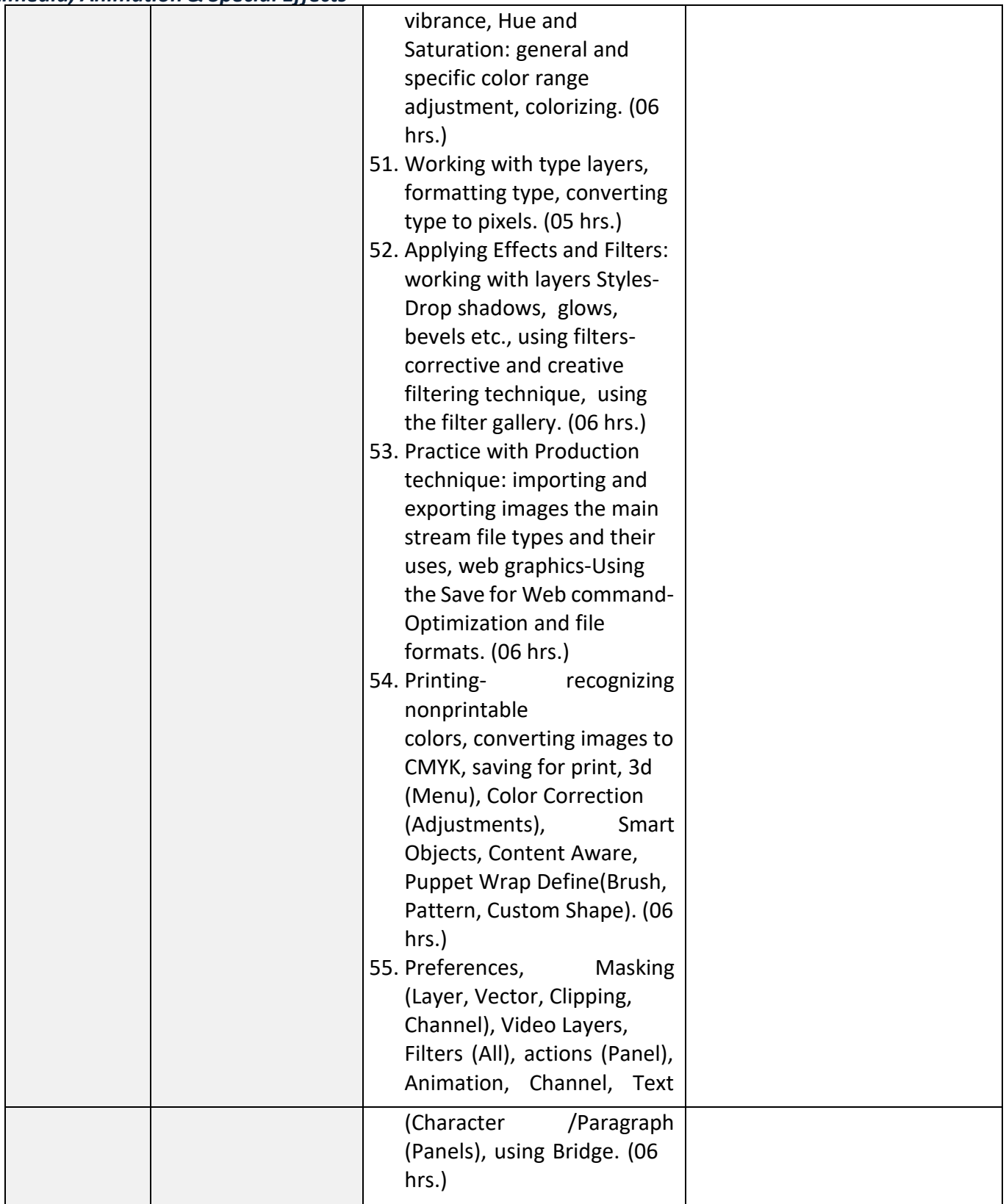

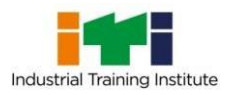

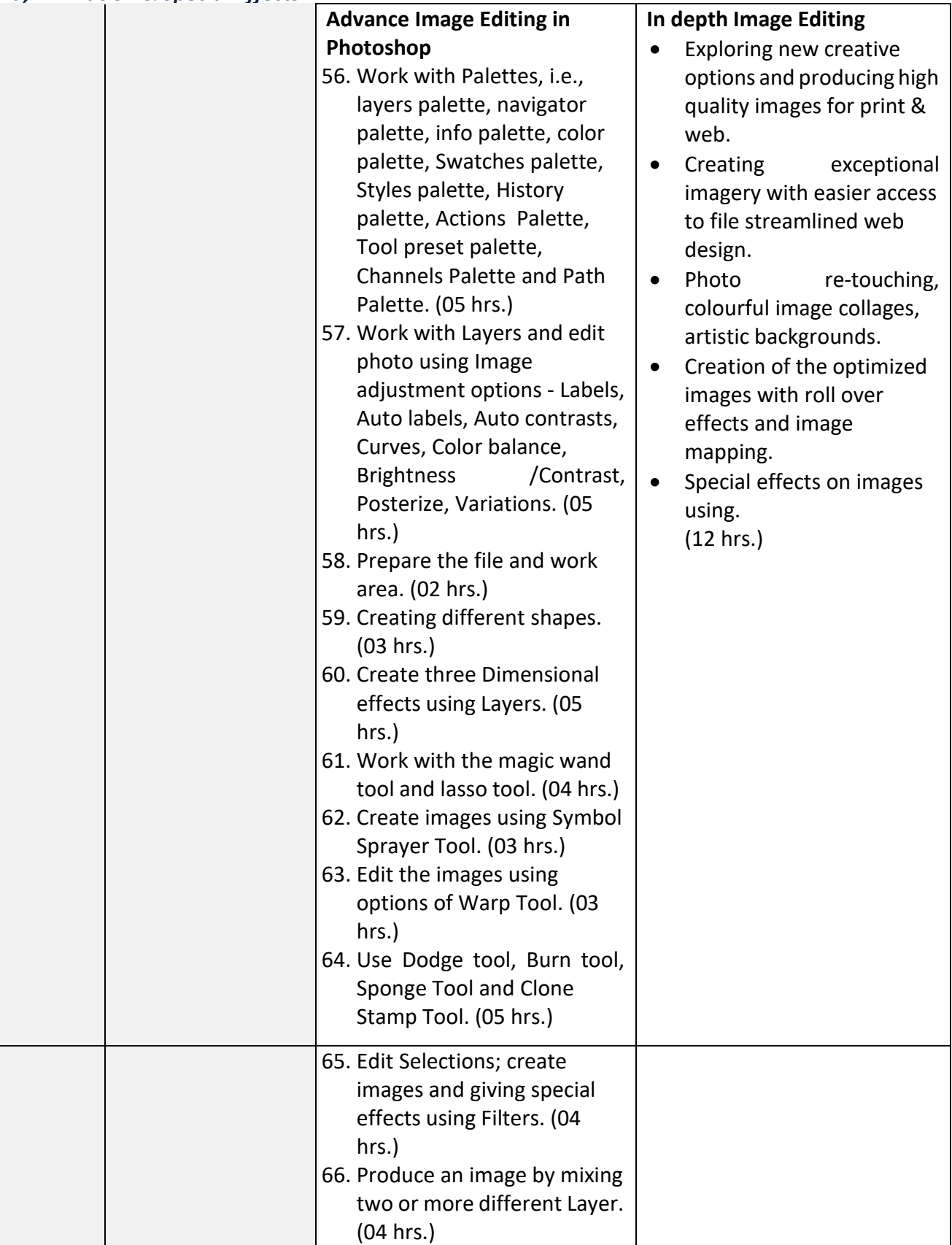

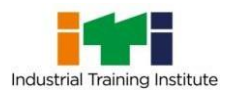

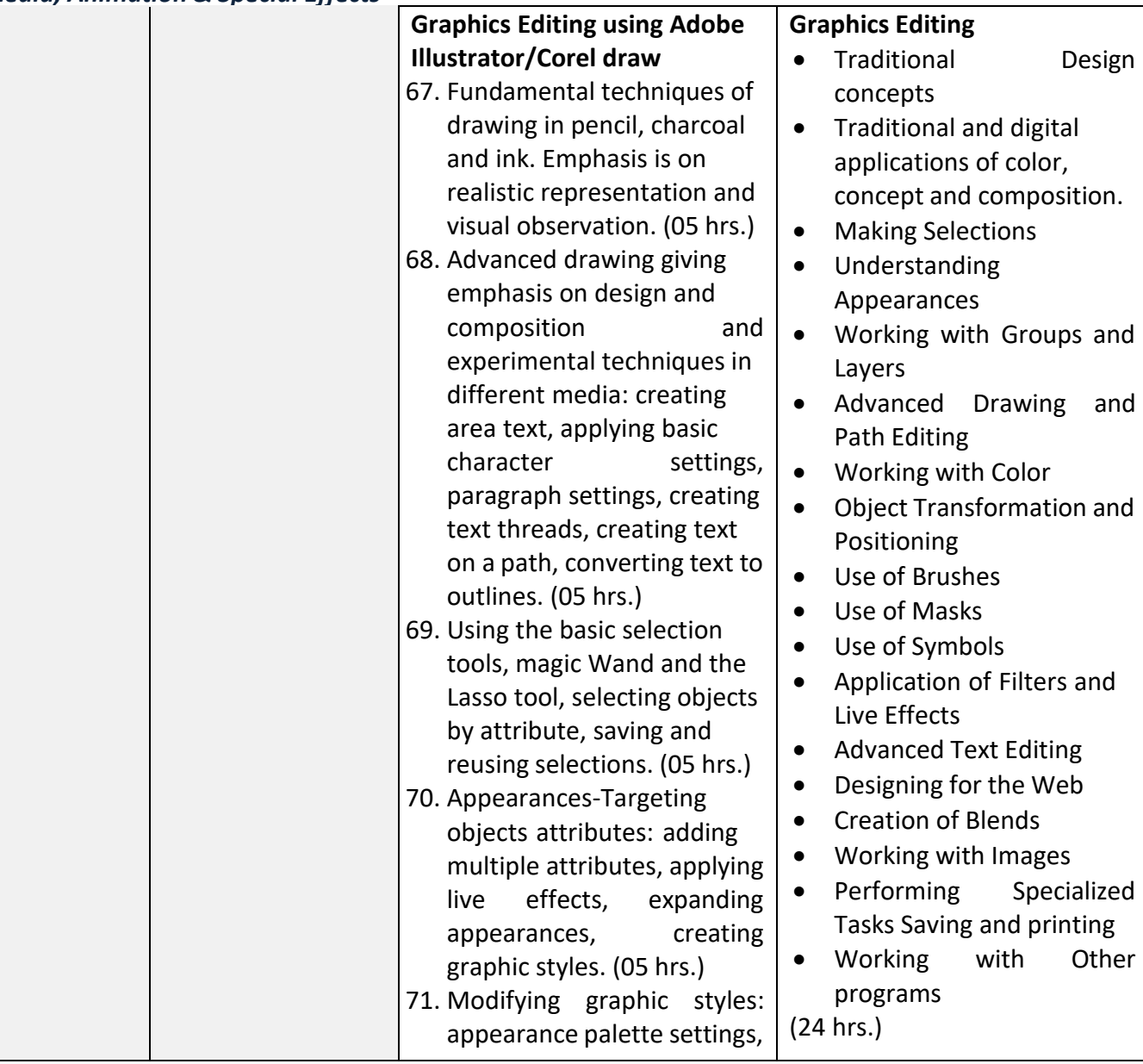

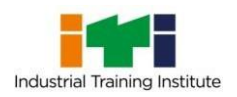

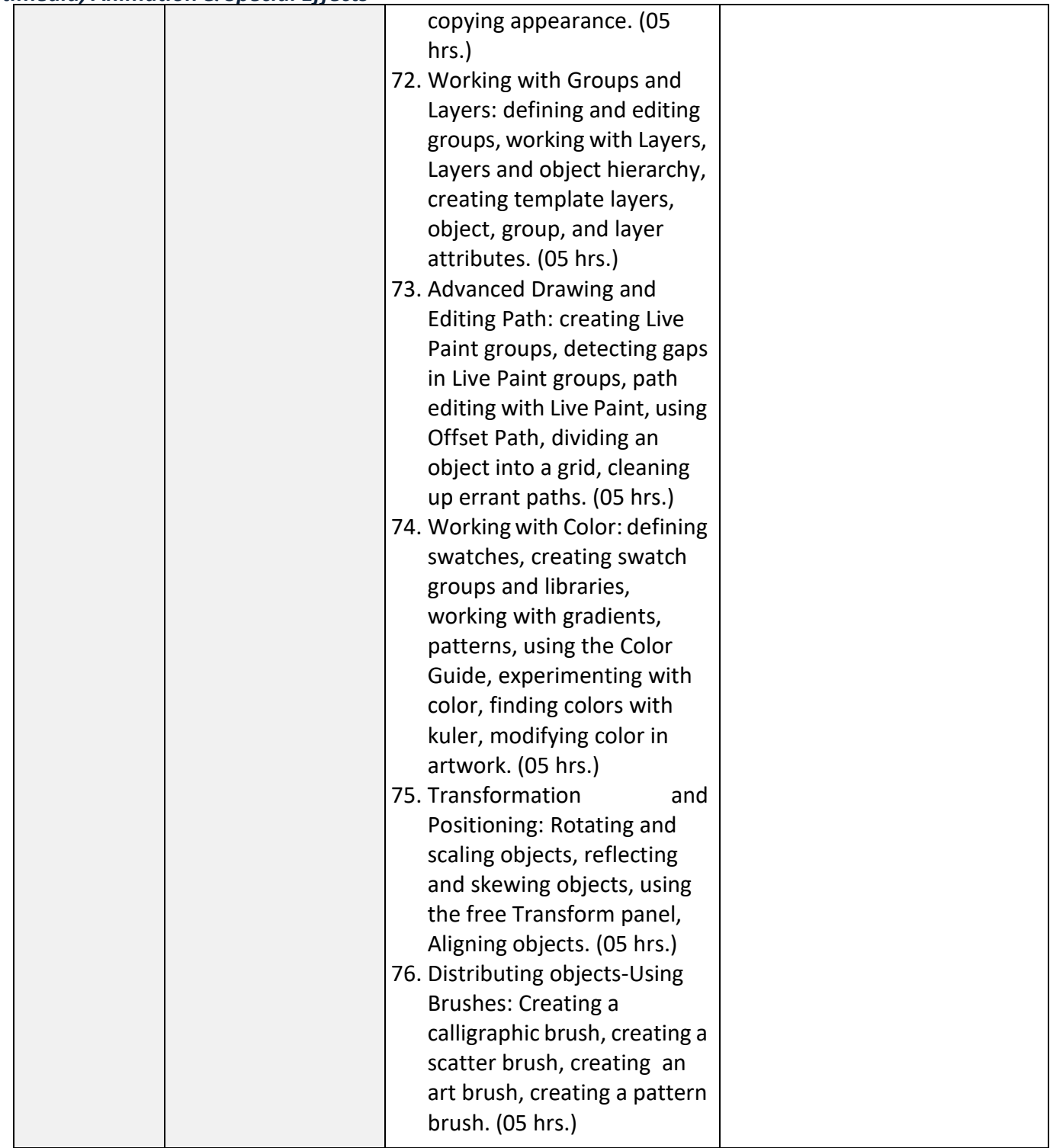

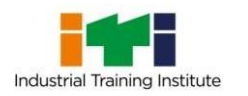

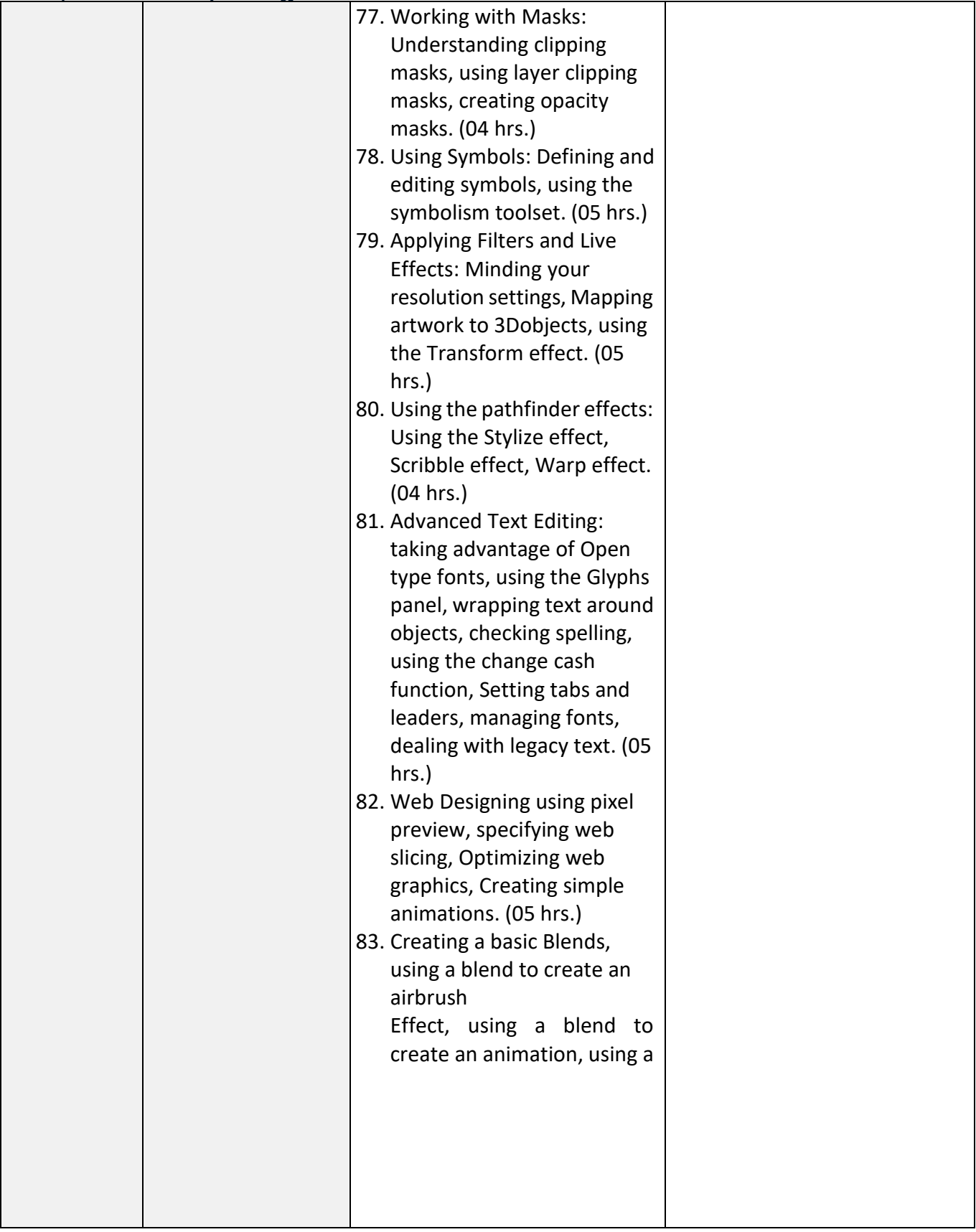

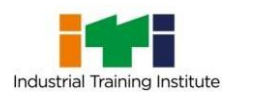

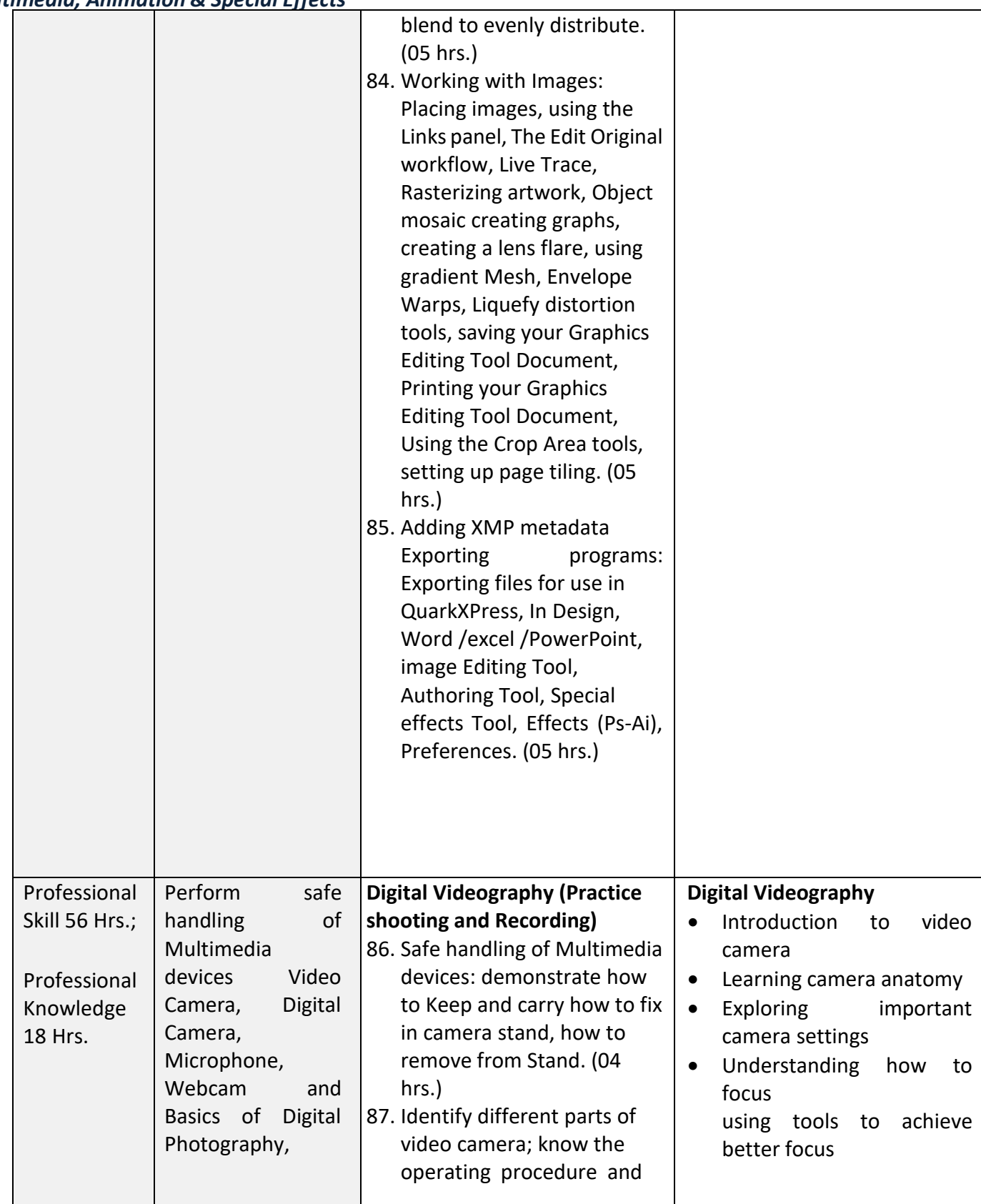

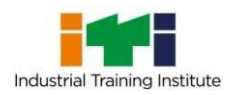

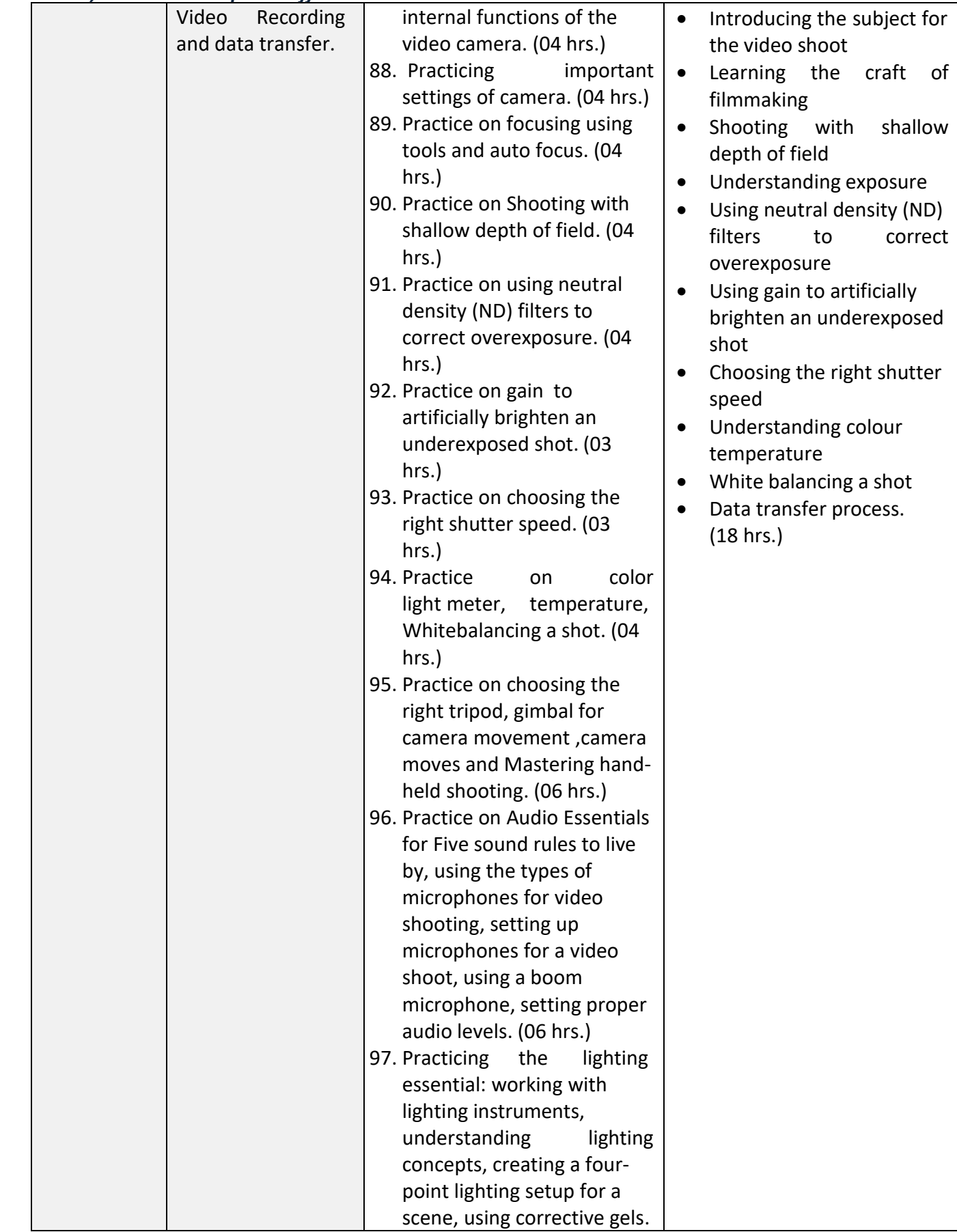

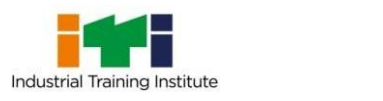

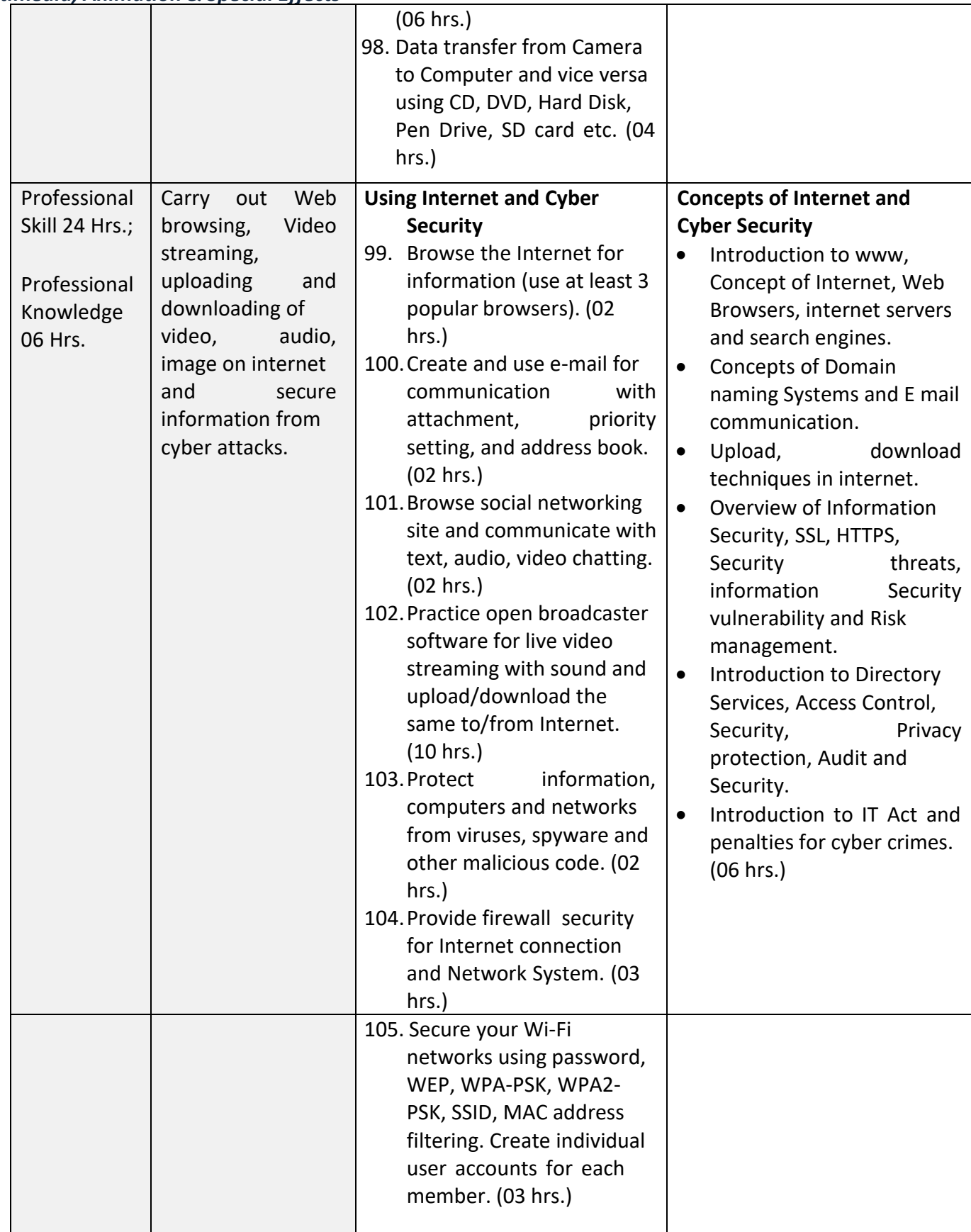

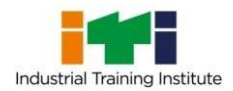

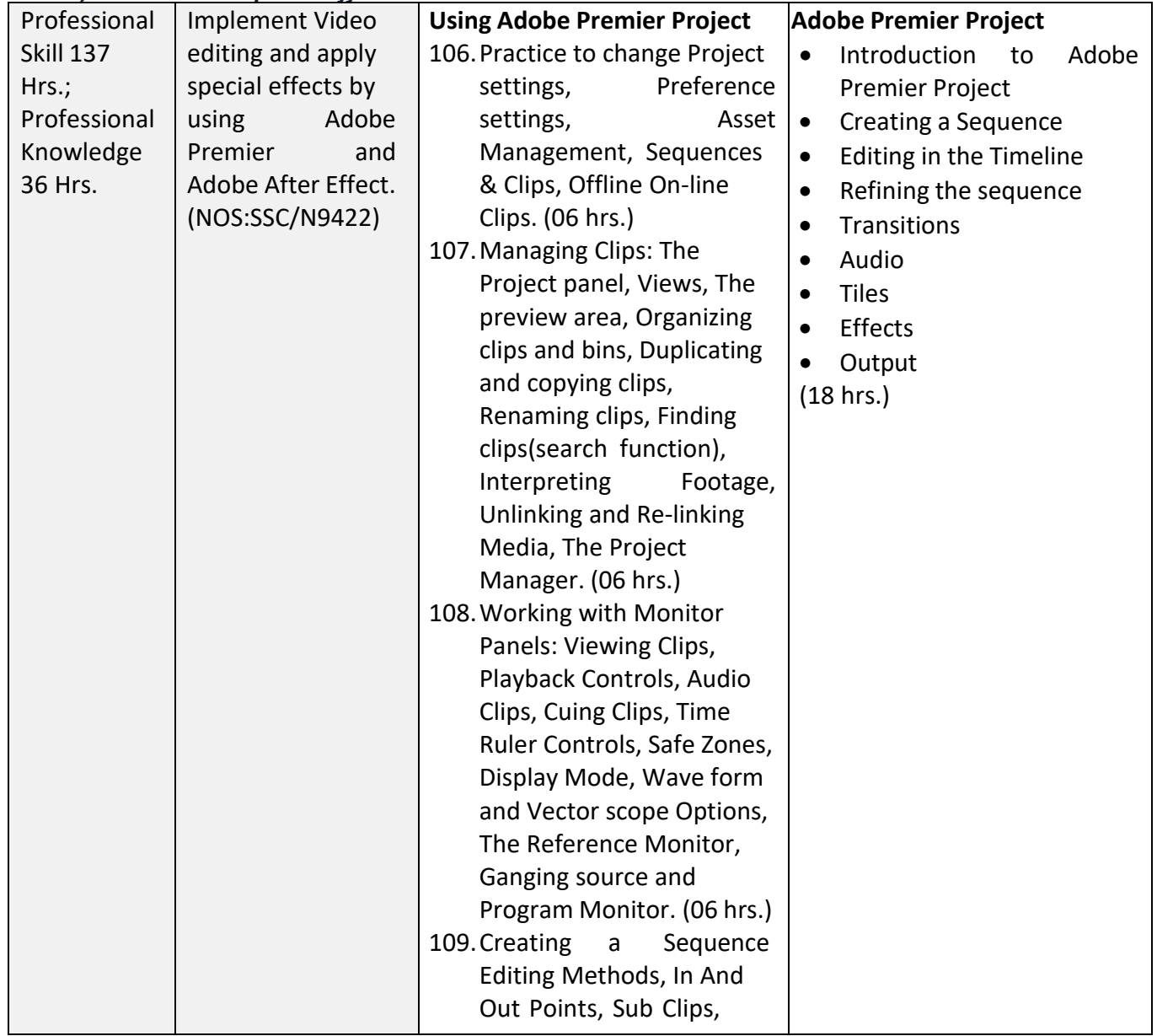

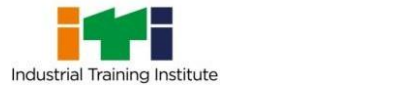

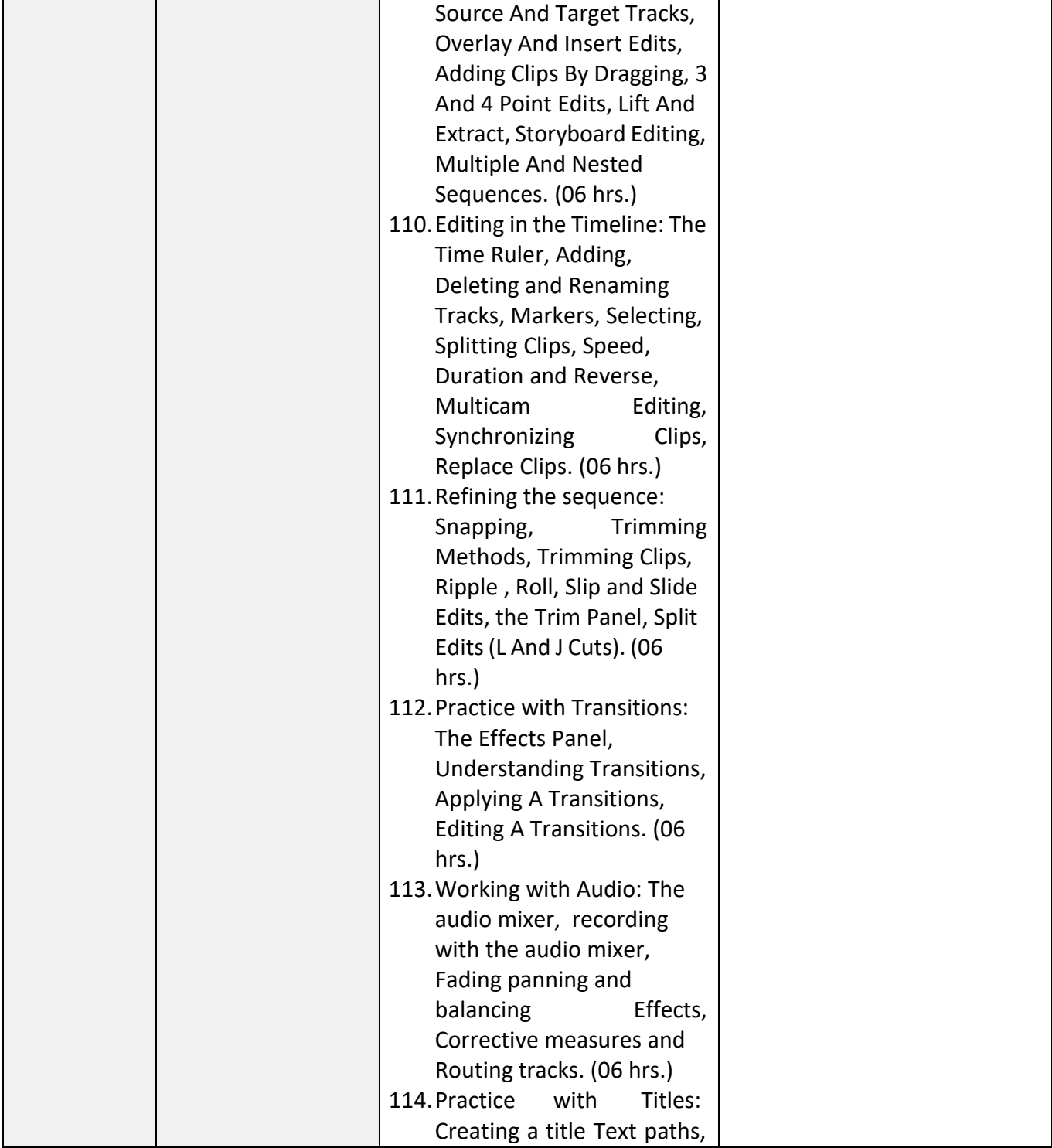

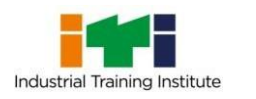

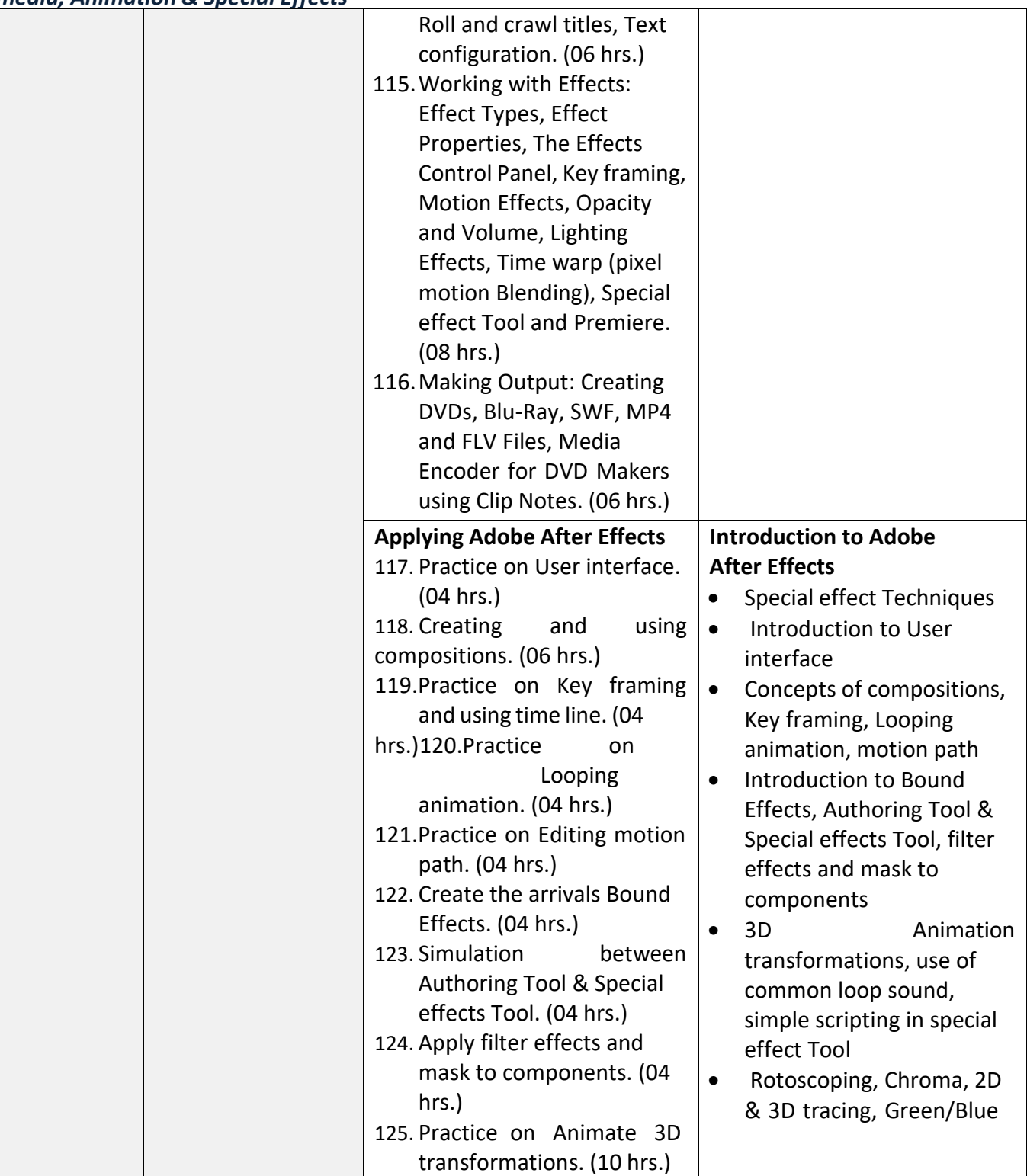

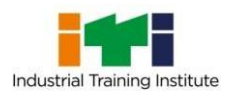

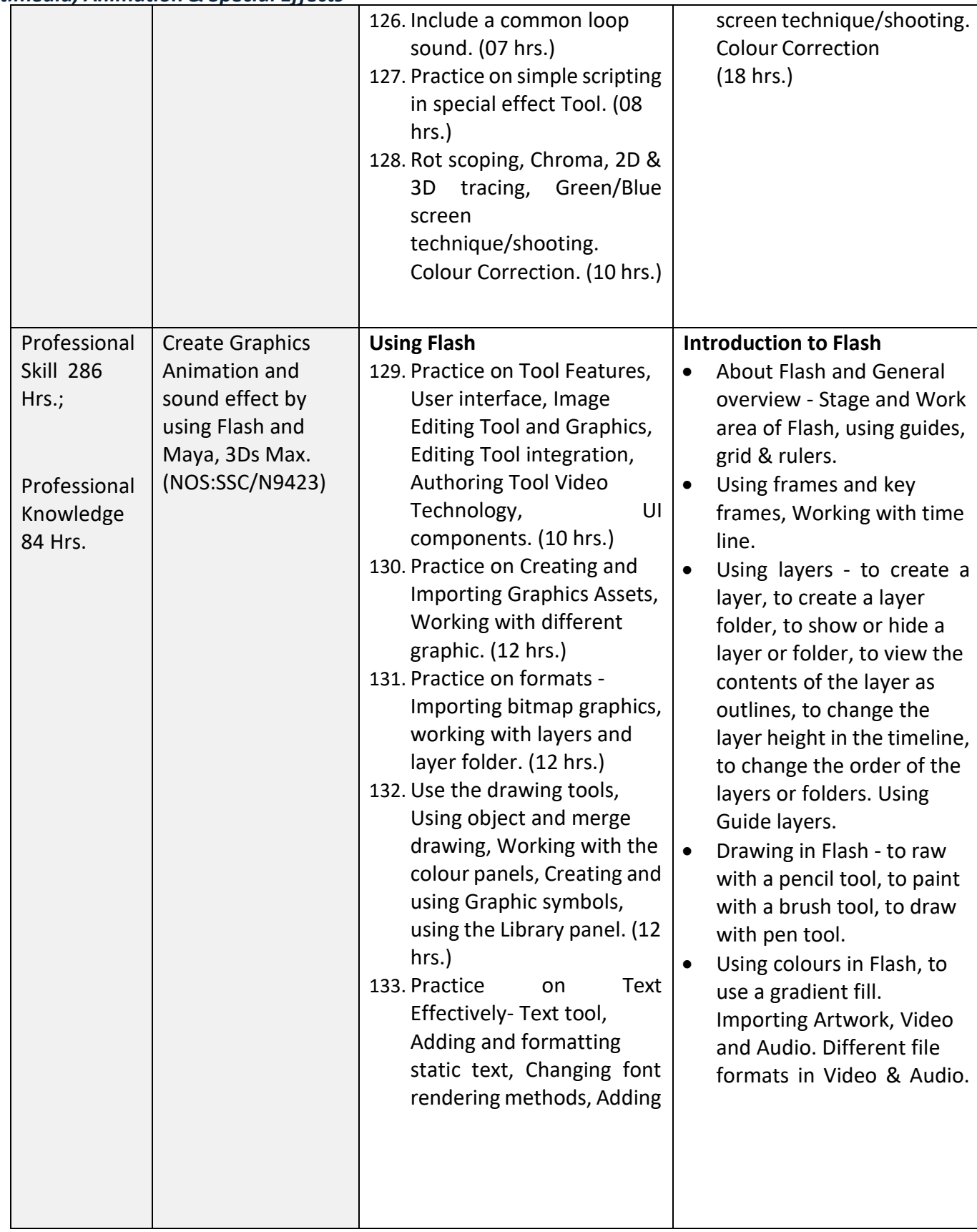

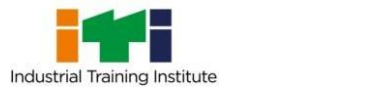

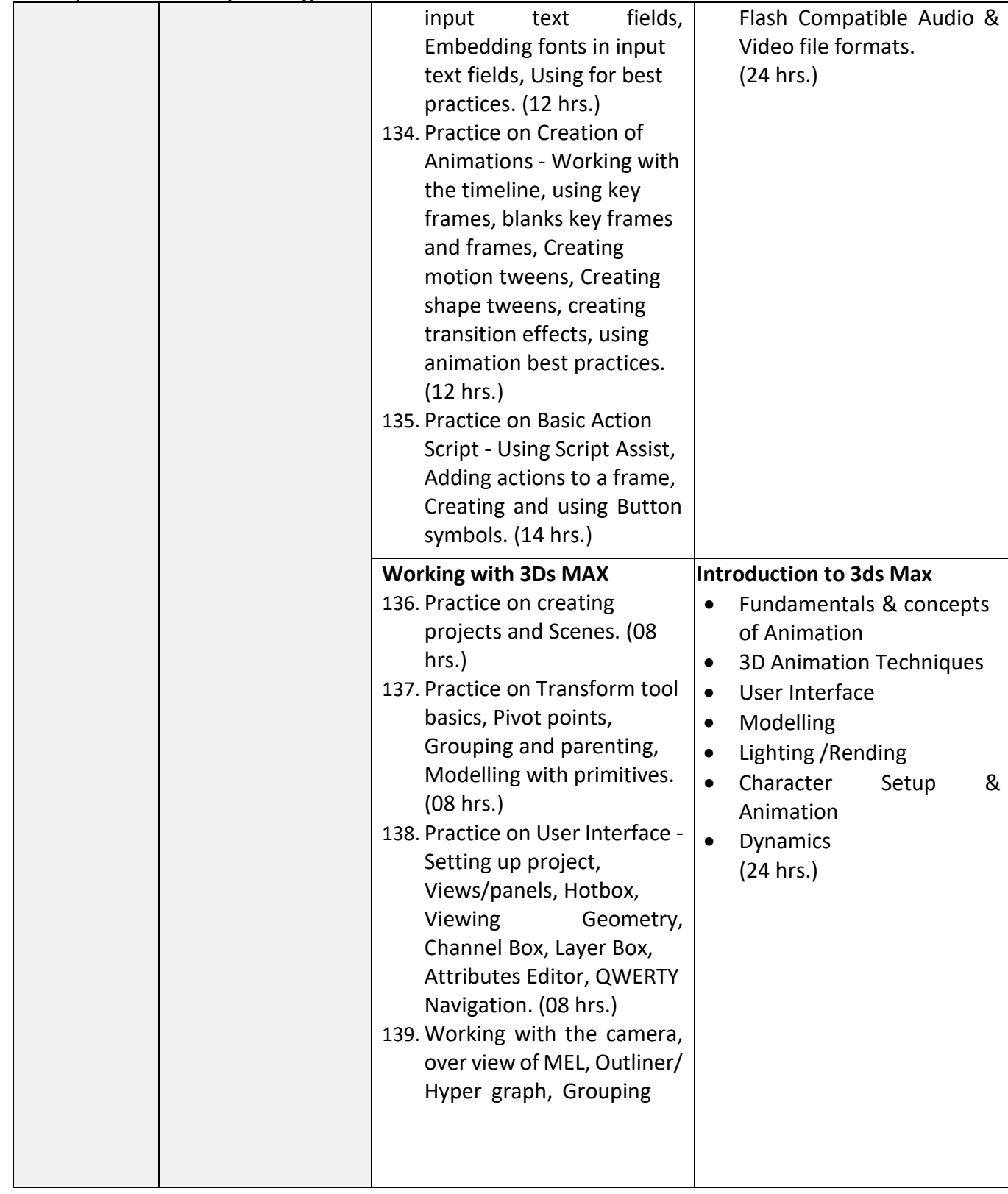

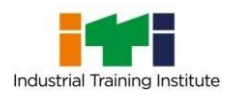

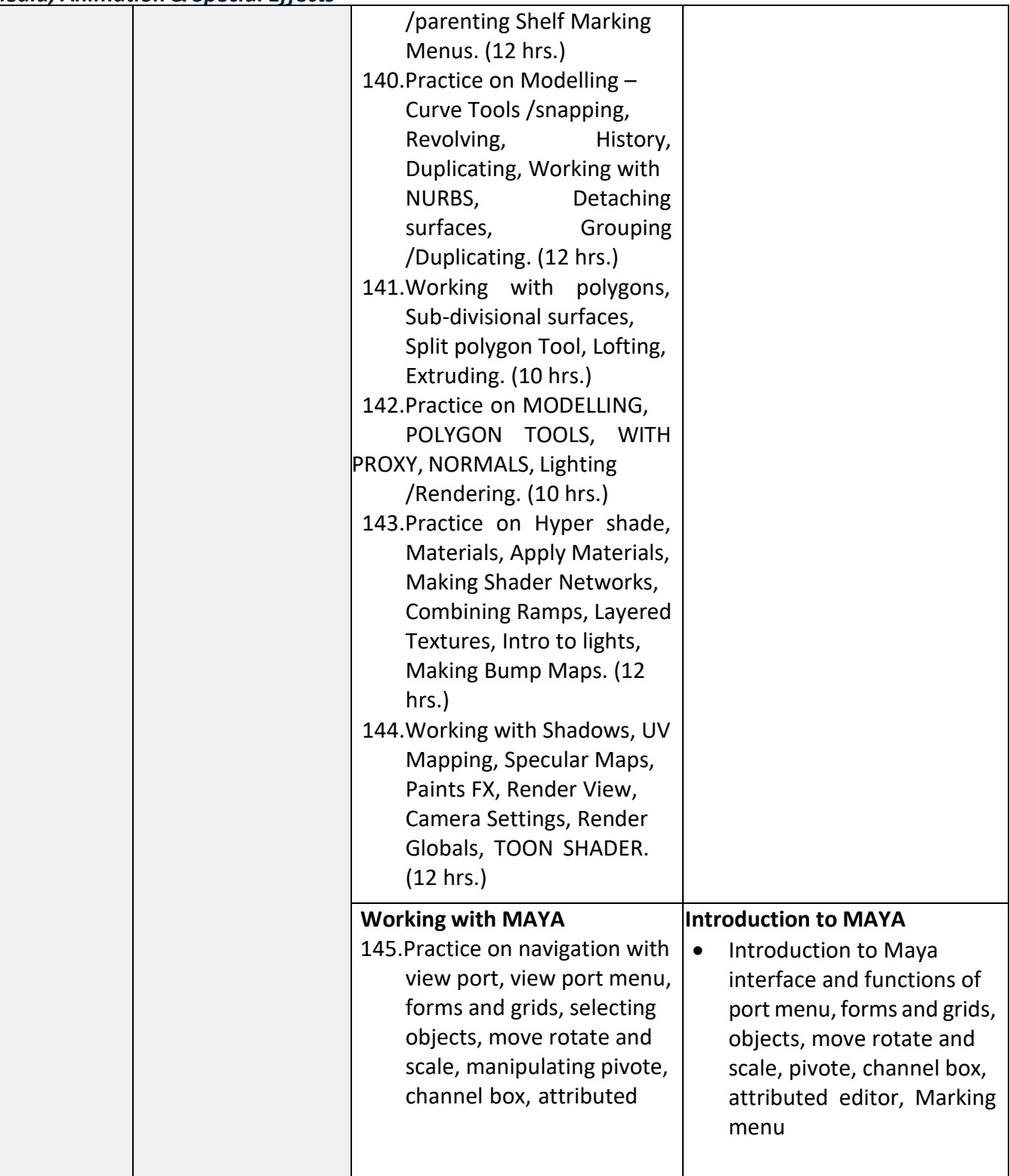

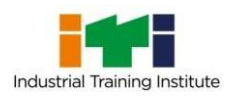

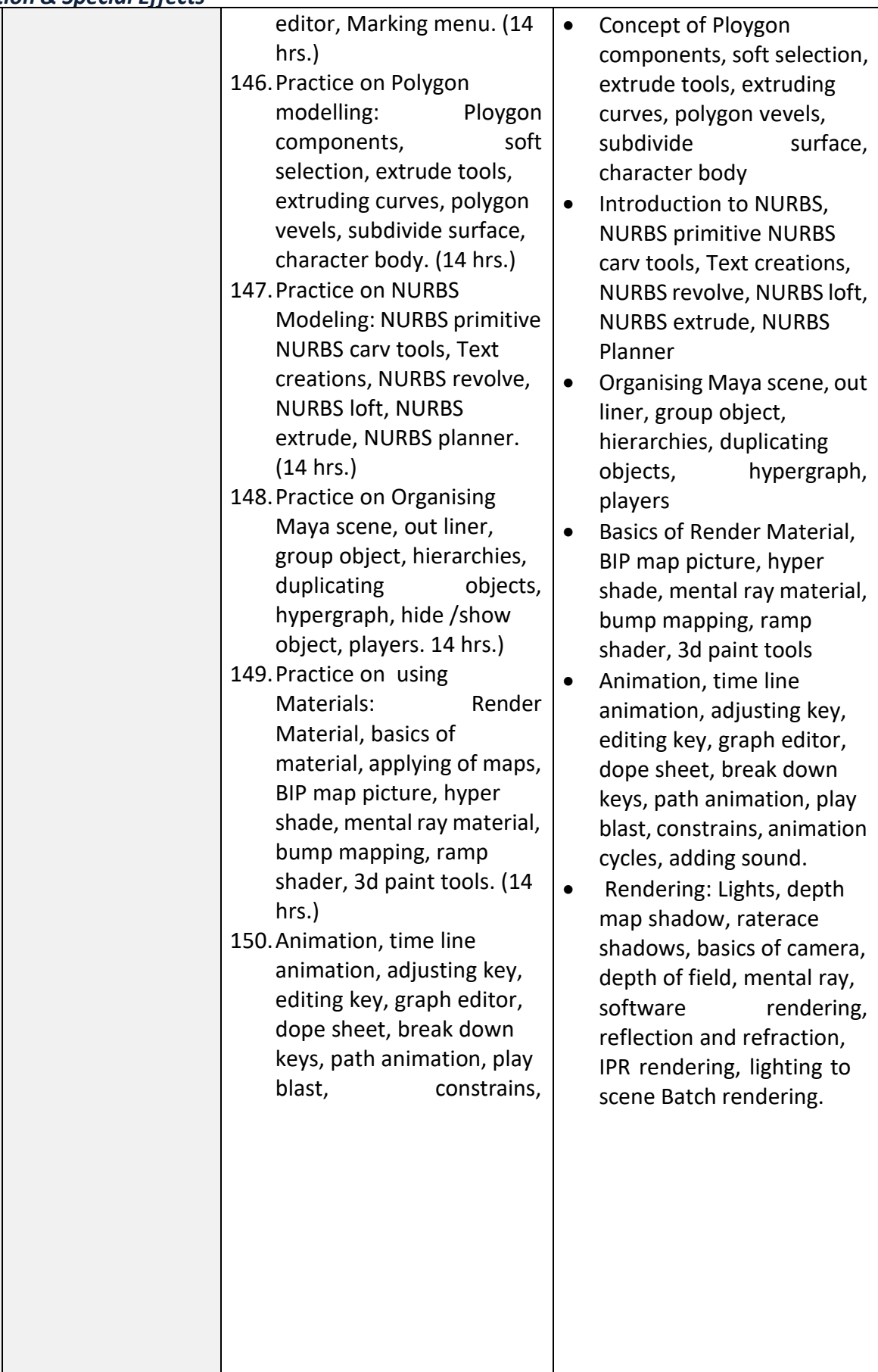

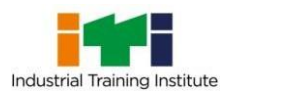

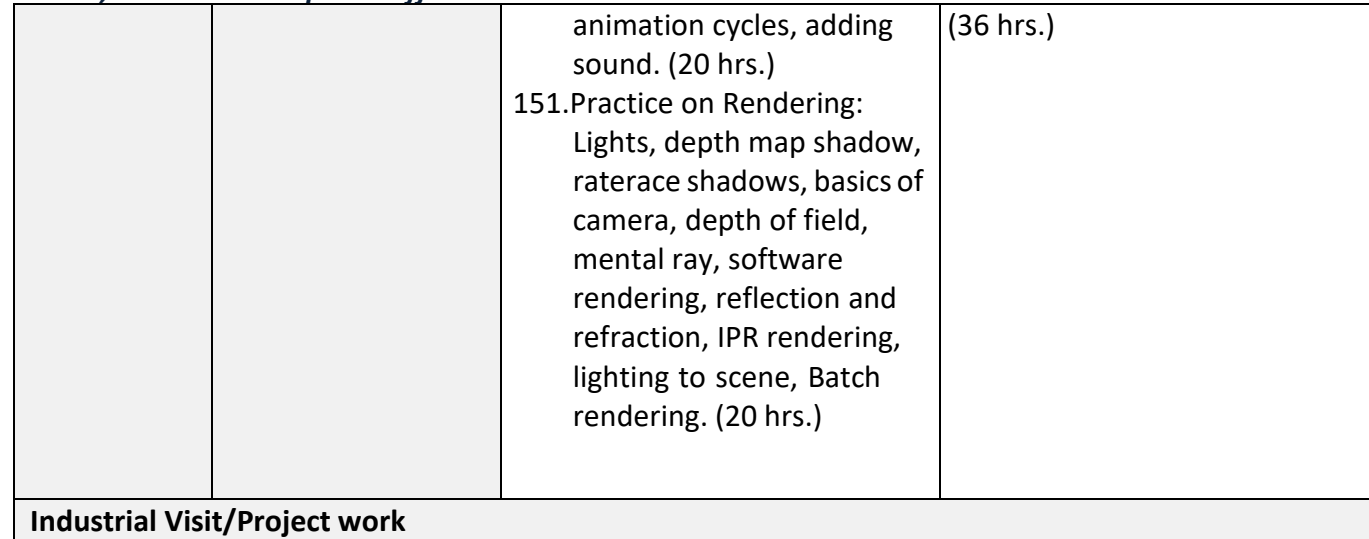

#### **Broad Areas:**

- a) Create and host a web site of at least 6 web pages using Front Page.
- b) Create a multimedia project with 3D MAX.
- c) Create an animation Project with MAYA.

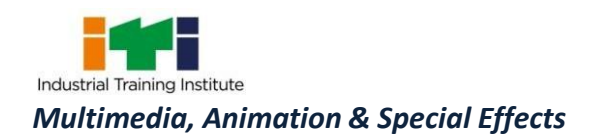

#### **SYLLABUS FOR CORE SKILLS**

1. Employability Skills (Common for CTS all trades) (120 Hrs.)

Learning outcomes, assessment criteria, syllabus and Tool List of Core Skills subjects which is common for a group of trades, provided separately in [www.bharatskills.gov.in/](http://www.bharatskills.gov.in/)dgt.gov.in

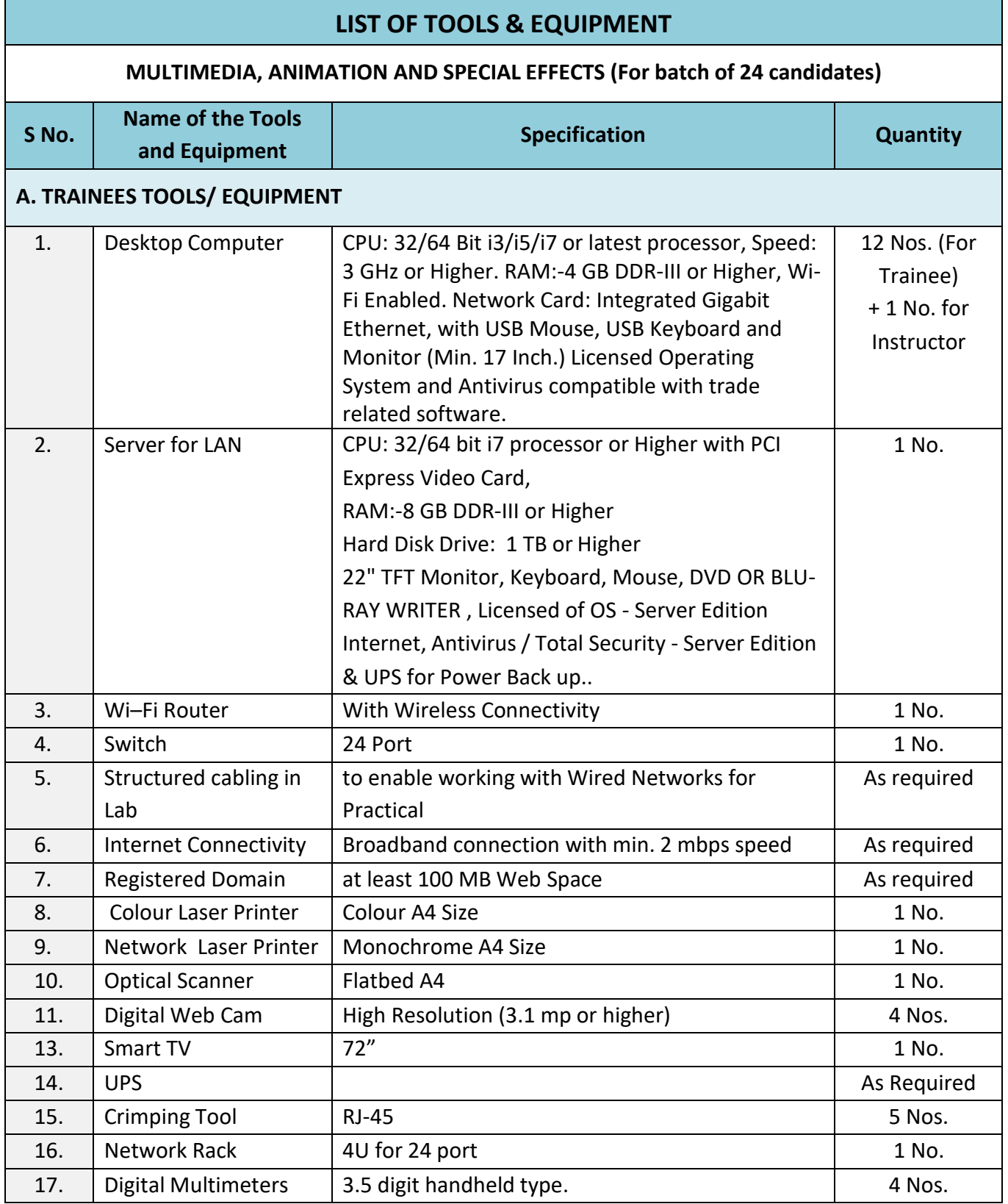

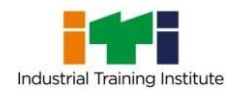

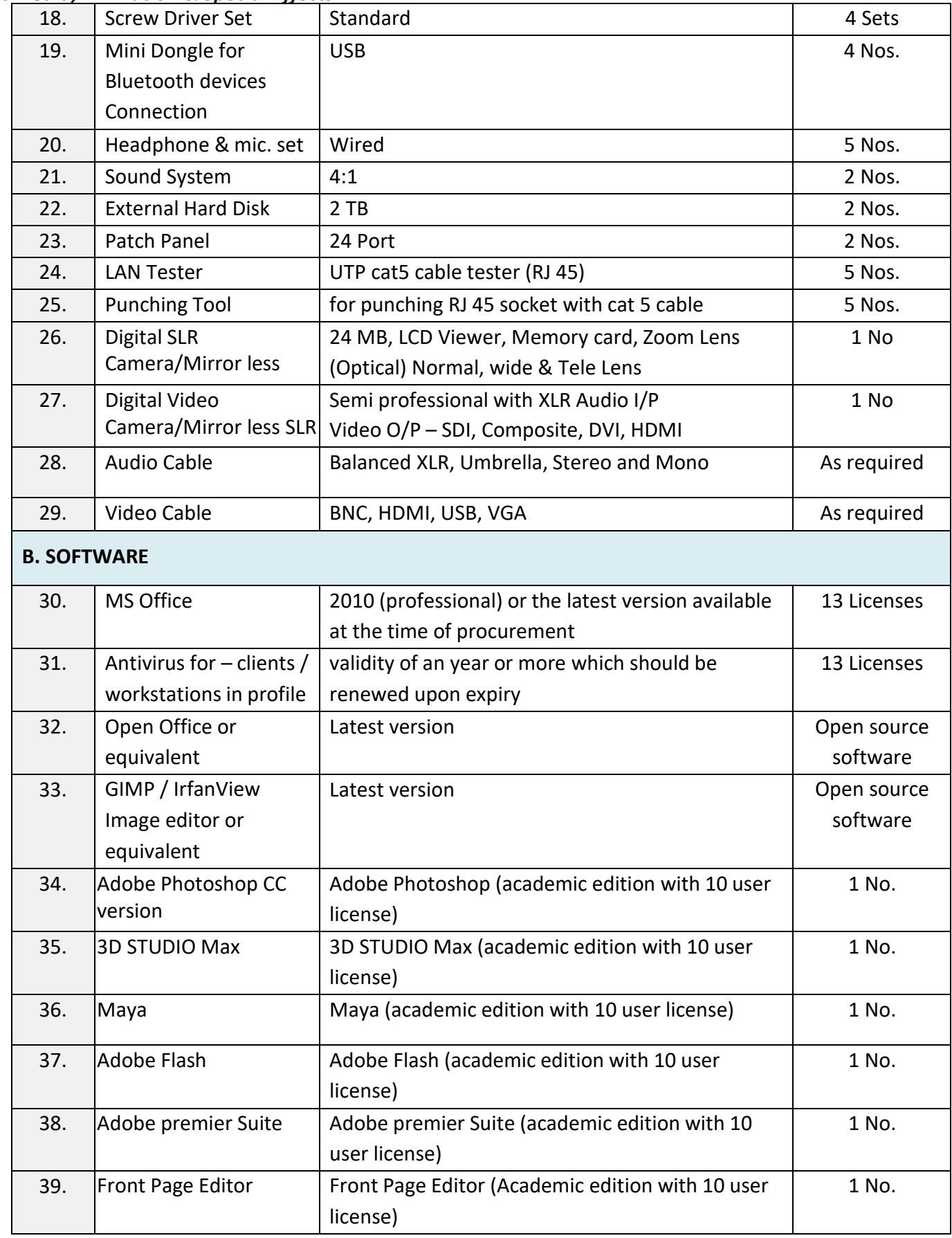

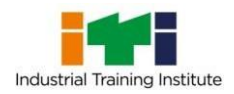

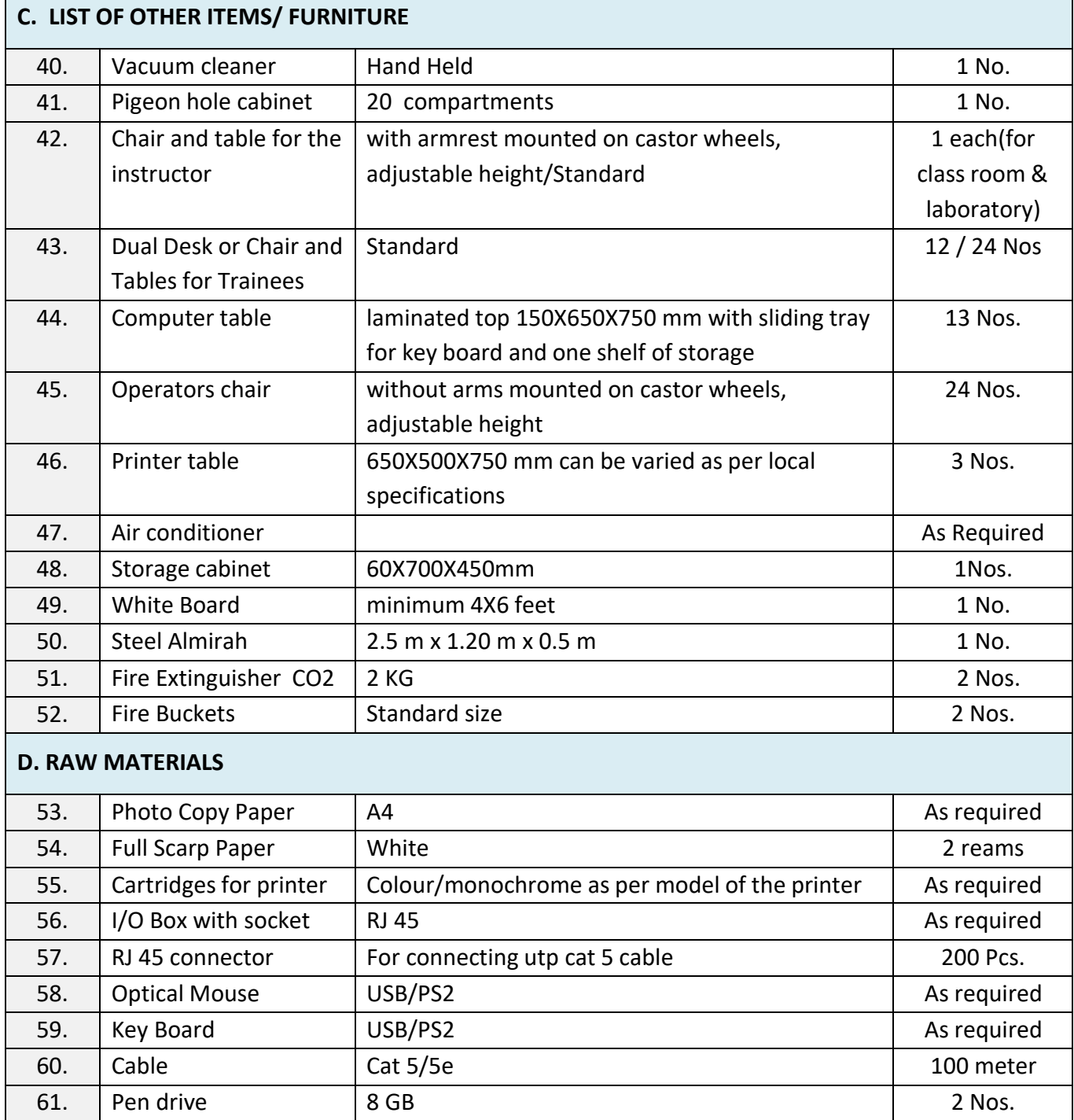

٦

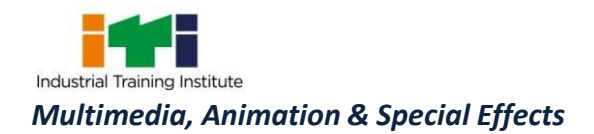

### **ABBREVIATIONS:**

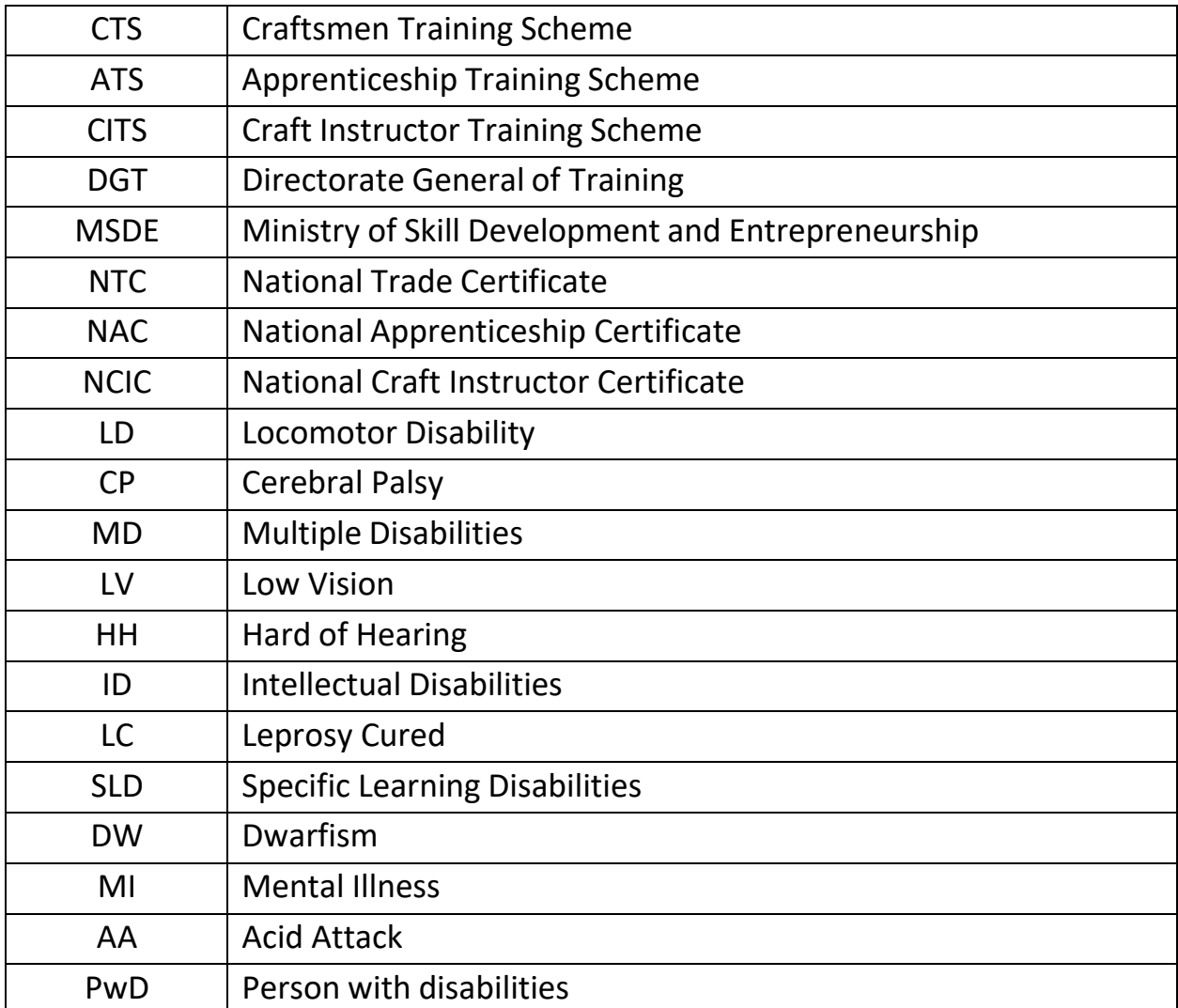

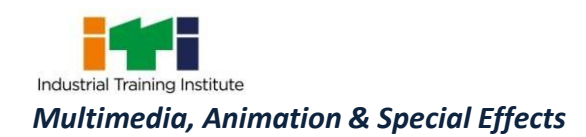

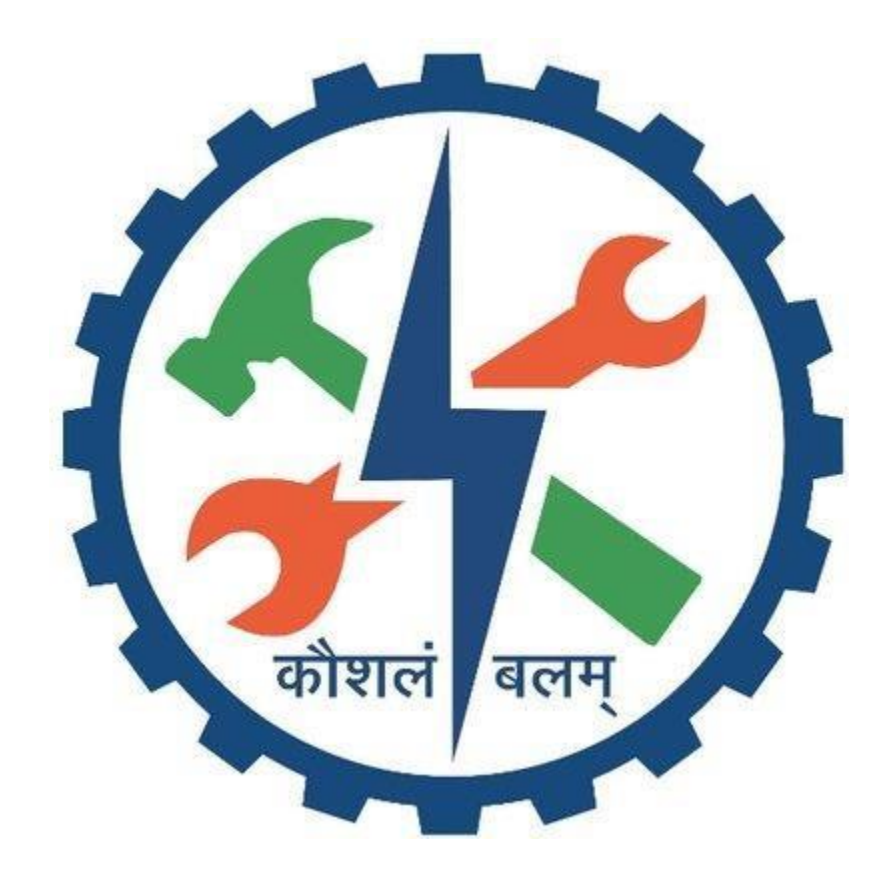